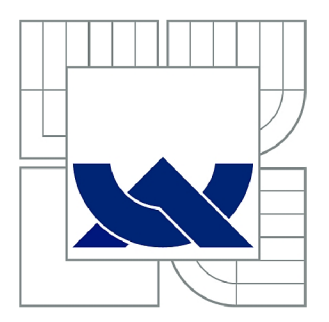

# VYSOKÉ UČENÍ TECHNICKÉ V BRNĚ

BRNO UNIVERSITY OF TECHNOLOGY

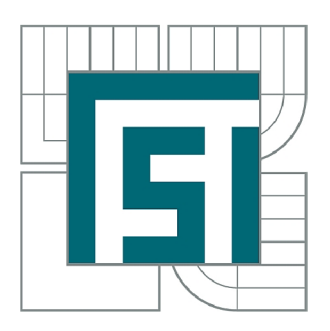

FAKULTA STROJNÍHO INŽENÝRSTVÍ ENERGETICKÝ ÚSTAV

FACULTY OF MECHANICAL ENGINEERING ENERGY INSTITUTE

# APLIKACE BIONIKY PŘI NÁVRHU PROFILŮ LOPATEK VODNÍ TURBÍNY

APPLICATION OF BIONICS FOR HYDRAULIC TURBINE BLADE DESIGN

BAKALÁŘSKÁ PRÁCE BACHELOR'S THESIS

**AUTOR PRÁCE** AUTHOR

ZOLTÁN KAPRINAY

VEDOUCÍ PRÁCE **SUPERVISOR** 

doc. Ing. PAVEL RUDOLF, Ph.D.

BRNO 2016

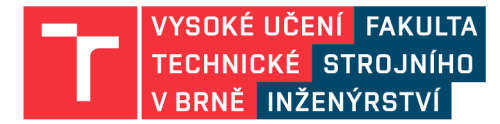

# **Zadání bakalářské práce**

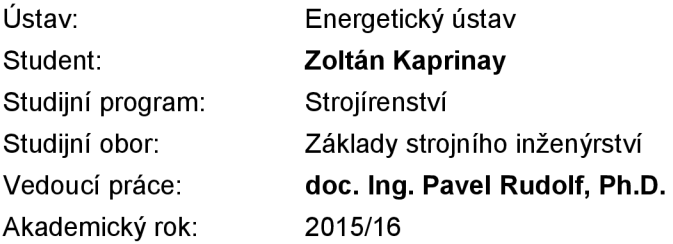

Ředitel ústavu Vám v souladu se zákonem č.111/1998 o vysokých školách a se Studijním a zkušebním řádem VUT v Brně určuje následující téma bakalářské práce:

#### **Aplikace bioniky při návrhu profilů lopatek vodní turbíny**

#### **Stručná charakteristika problematiky úkolu:**

Inspirace přírodou v oblasti techniky (=bionika) se úspěšně využívá v celé řadě oblastí (tvary letadel, aut, nové materiály). Objekty v přírodě podléhají optimalizaci během milionů let trvající evoluce, a proto docilují např. velmi nízkých hodnot součinitele odporu.

Cílem bakalářské práce bude inspirace  $\square$ ze světa rostlin i zvířat (např. listy, ploutve) a jejich transformace do hydraulických profilů velmi rychloběžné vodní turbíny.

#### **Cíle bakalářské práce:**

- 1. Úvod, definice pojmů
- 2. Rešerše literatury v oblasti bioniky s aplikací na hydraulické stroje
- 3. Analýza a zhodnocení poznatků z rešerše
- 4. Bionický návrh lopatky rychloběžné vodní turbíny, vytvoření 3D počítačového modelu

#### **Seznam literatury:**

Fournier, M.: Příroda - nekonečná inspirace vědy, Rebo Productions CZ, 2013

Dvořák, R.: Jak létají, Academia, 2015

Haluza, M.; Pochylý, F.; Rudolf, P. The Swirl Turbine. IOP Conference Series: Earth and Environmental Science, 2012, roč. 15, č. 4, s. 1-7. ISSN: 1755-1315

Termín odevzdání bakalářské práce je stanoven časovým plánem akademického roku 2015/16

V Brně, dne

L. S.

doc. Ing. Jiří Pospíšil, Ph.D. doc. Ing. Jaroslav Katolický, Ph.D. ředitel ústavu děkan fakulty

## **Abstrakt**

Tato bakalářská práce se zabývá aplikací bioniky při návrhu profilů lopatek vírové turbíny. V prvé části jsou vysvětleny základní pojmy bioniky, a jsou popsány různé vynálezy inspirované přírodou jak z minulosti, tak i dnešní vynálezy. Po popsání principu a funkce vírové turbíny následuje návrh lopatky. Výpočty vychází z reálných dat pro vírovou turbínu, na konci práce je 3D model navrhované lopatky.

## **Klíčová slova**

bionika, vírová turbína, návrh lopatky

## **Abstract**

This bachelor's thesis deals with application of bionics for girl turbine blade design. In the first part the basic theoretical concepts of bionics are explained, and there are different inventions described which are inspired by nature from both past and present. The description of the principle and fiction of girl turbine is followed by designing the blade. Calculations are based on real data for the girl turbine. In the end of the work there is the 3D model of designed blade.

## **Keywords**

bionics, swirl turbine, blade design

## **Bibliografická citace**

KAPRINAY , Z. *Aplikace bioniky při návrhu profilu lopatek vodní turbíny.* Brno: Vysoké učení technické v Brně, Fakulta strojního inženýrství, 2016. 59 s. Vedoucí bakalářské práce doc. Ing. Pavel Rudolf, Ph.D.

## **Prohlášení**

Prohlašuji, že jsem bakalářskou práci na téma *Aplikace bioniky při návrhu profilů lopatek vodní turbíny* vypracoval samostatně s využitím literatury a pramenů uvedených v seznamu použité literatury.

V Brně dne 26.5.2016

Zoltán Kaprinay

## **Poděkování**

Rád bych poděkoval svému vedoucímu bakalářské práce doc. Pavlu Rudolfovi, Ph.D. za cenné rady a připomínky při tvorbě této práce. Dále bych chtěl poděkovat rodině a blízkým za podporu během psaní této práce.

## **Obsah**

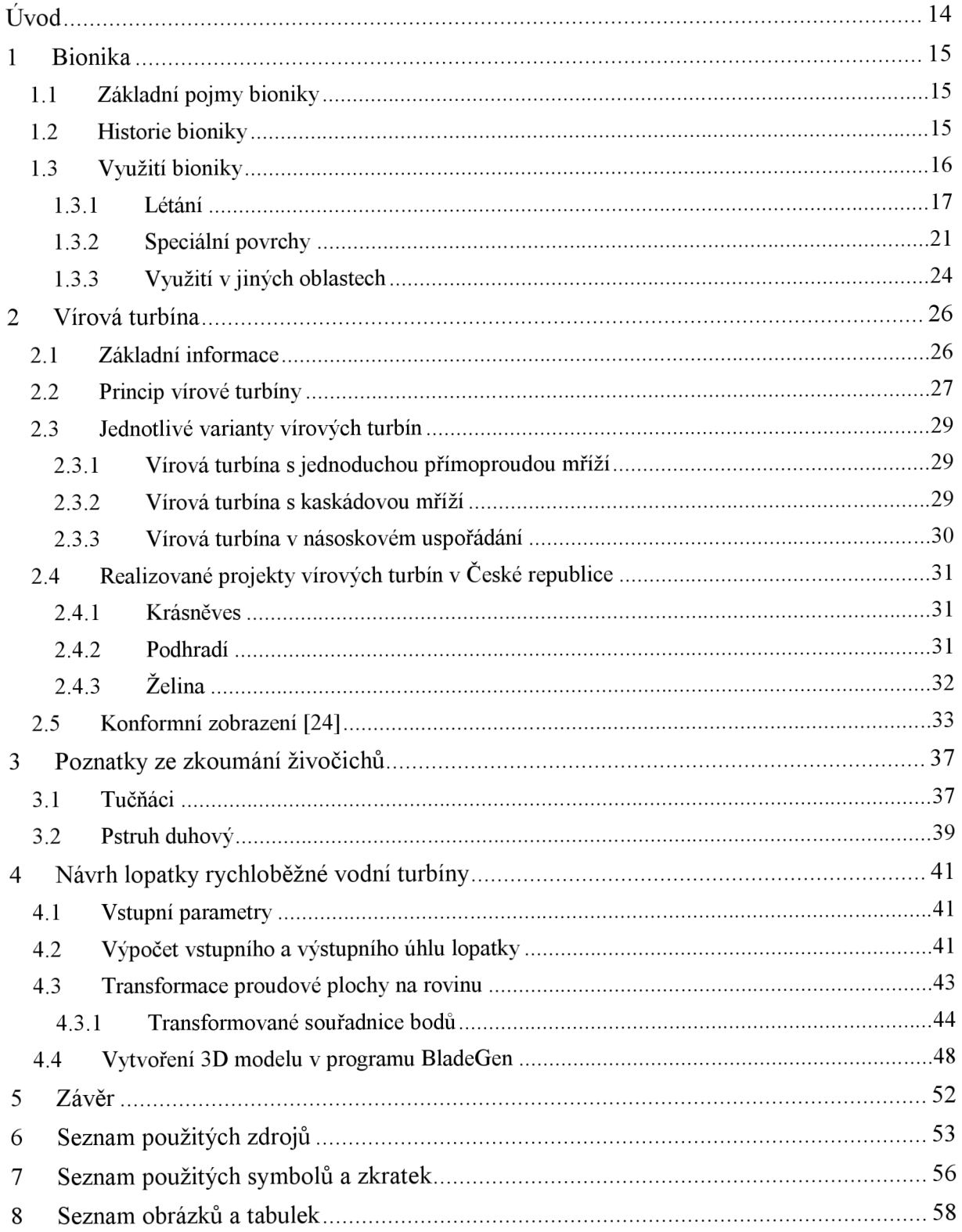

## **Úvod**

Příroda během milionů let vyvíjela dokonalé tvary, povrchy a formy, které mnohdy mohou být pro dnešní dobu příkladem dokonalých technických řešení.

Hlavním cílem vývoje živých organismů v přírodě je přežití. Proto v průběhu svého procesu adaptace na podmínky, které vytváří svět kolem nás, nutí živé organismy k vývinu nespočetných forem a tvarů. Každý z živočichů se snaží přizpůsobit prostředí, ve kterém žije, a právě příroda díky přirozenému výběru vyřešila řadu problémů v jejich vývoji. Lidstvo v dnešní době ke svému vlastnímu životu už má k dispozici množství zdokonalených technologií, ale vždy se najdou zatím neřešené oblasti problémů, které čekají na rozřešení. Myšlenka pozorování a následné napodobování přírodních řešení, které plynou ze zdokonalených tvarů a forem, je fascinující. Člověk se snaží všechno udělat co nejsnadněji, nejrychleji. Příroda už za nás vyřešila mnoho úkolů, a proto někdy stačí se rozhlédnout kolem sebe a přenést ideu přírody do světa techniky. Vědní obor bionika se zabývá právě touto problematikou. [1]

## **1 Bionika**

Člověk se snaží inspirovat přírodou, zdokonalit svět kolem sebe, nebo vyvíjet úplně nové systémy v technice. Bionika patří mezi mladé vědní obory. Zabývá se hledáním vzorů v přírodě a následné aplikace ve vývoji lidstva. Pojem bionika je složen z kombinace dvou pojmů, biologie a technika. [2]

## **1.1 Základní pojmy bioniky**

Tato věda je velmi rozsáhlá. Čím dál, tím více vědních disciplín se obrací k napodobování přírody, a proto byli zavedené diskriminující pojmy. Slovo bionika se používá většinou v medicínských oborech a biomimetika (nebo také biomimikry) se zaměřuje na technické myšlenky. Má práce se zabývá technickou bionikou. [3]

Pokud chce vědec přenést přírodní principy z biologie do techniky musí porozumět tomu, co daný jev znamená, že musí umět jej popsat fyzikálními, chemickými a matematickými vzorci. Každý biologický proces probíhá podle přírodních zákonů, které můžeme objasnit z pokusů prováděných fyzikálními metodami. Tomuto studijnímu přístupu se říká technická biologie. Stručně, technická biologie je pochopení přírodních procesů s pomocí techniky. V bionice spolupracují odborníci z různých oborů. Technickou biologii dělají většinou biologové, a přenos poznatků do techniky zajišťují inženýři. [2]

## **1.2 Historie bioniky**

Pojem bionika je poměrně mladý, ale lidstvo její principy využívá od nepaměti. Velmi málo víme o prvních technologiích a vynálezcích, natož o tom, kdy to celé započalo. Člověk se vždy snažil napodobovat přírodu, například biolog a bionik Gauthiera Chapallea tvrdí, že kdysi Inuité postavili svá iglú podle sněhových nor ledních medvědů. Ty měly zdokonalená odvětrávání. [1]

"Pták je jako stroj, který funguje podle fyzikálních a matematických zákonů; člověku zbývalo jen sestavit stroj podobný, který bude schopen přesně napodobovat všechny jeho pohyby." Tato slova říkal Leonardo da Vinci. Díky němu se od 15. století začíná psát historie bioniky. Hlavním cílem Leonarda da Vinciho bylo umět létat. Da Vinci začal pozorovat a matematicky popisovat strukturu a pohyb ptáků, hmyzu, netopýrů a zejména vážek. [1]

Definoval význam neutrálního bodu a těžiště při létání, bez jeho poznatků se neobejde řádný letecký výzkum. Poznatky ze studie ptačího letu, dovedly Leonarda da Vinci až k sestrojení prvního letounu poháněného lidskou silou. Vynálezce svůj stroj nazval ornitoptéra (viz obrázek 1.1). Ornitoptéra se skládá z řeckého slova ornitos (pták) a pteron (křídlo). Tento stroj však nikdy nevzlétl kvůli neřešitelným problémům. [1]

Hlavním problémem byla hmotnost létacího stroje. Kdyby ornitoptéra byla postavena z materiálů v té době dostupných, vážila by až 300 kg. Druhý problém, který bránil ornitoptéře v létání, byl nedostatek lidské síly. Ornitoptéra byla poháněna pedály, ale síla nebyla dostatečná pro mávání velkým křídlem. [1]

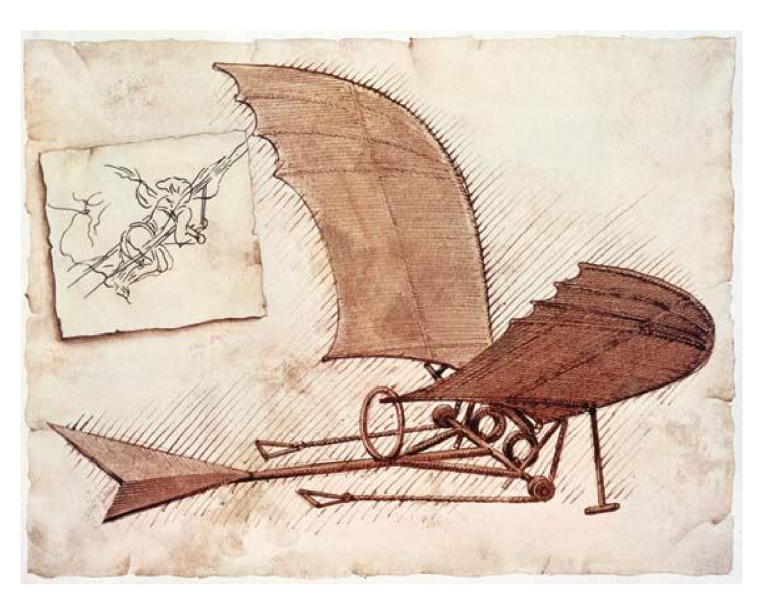

*Obrázek 1.1: Leonardo da Vinci - ornitoptéra [4]* 

O 400 let později v roce 1960, Jack E.Steele, americký letecký inženýr, na jednom setkání poprvé použil pojem bionika. V roce 1969, Otto Schmitt, americký biofyzik, na jedné konferenci zavedl slovo biomimetika. [5]

## **1.3 Využití bioniky**

Představme si, že inženýr chce zdokonalit své nářadí a tak pozoruje živočichy s podobným nástrojem. Například pro vylepšení kleští by vzorem mohl být ptačí zobák, nebo klepeta raka. Využívá přírodní principy k technickému řešení. [2]

Pokud se nástroje nebo principy navzájem podobají a vyskytují se jak v technice, tak v přírodě, označujeme je jako analogie *(jevy* a věci, mezi kterými existuje shoda jejich vlastností). Člověk s technickým důvtipem, bez pomoci přírody vytvořil výrobky a konstrukce, pro něž najdeme v přírodě analogii, například analogie mezi kusadlem larvy a čelistmi kombinovaných kleští, viz obrázek 1.2. [2]

Inženýři se snaží vylepšovat technické prostředky tak, aby tato zařízení spotřebovala co nejméně energie a materiálu. Dobrý příklad na snížení množství materiálu, je studium konstrukce kostí, skeletu stromů nebo skořápek. Díky nim mohou konstruktéři navrhovat lehčí karoserie aut, které si zachovají původní vlastnosti, ale díky zmenšené hmotnosti se sníží spotřeba materiálů i nákladů. [2]

V přírodě se vyskytují zvířata, která velmi dobře plavou nebo létají, a to díky jejich dokonalým aerodynamickým tvarům, které formovala příroda. Tuto vlastnost lze pozorovat taky u rozmnožovacích orgánů rostlin. Díky svým dokonalým tvarům se cíleně snáší nebo je zas vítr unáší daleko díky své dokonalé aerodynamice. Tyto vlastnosti mohou člověka inspirovat, pokud jde o úsporu energie. [2]

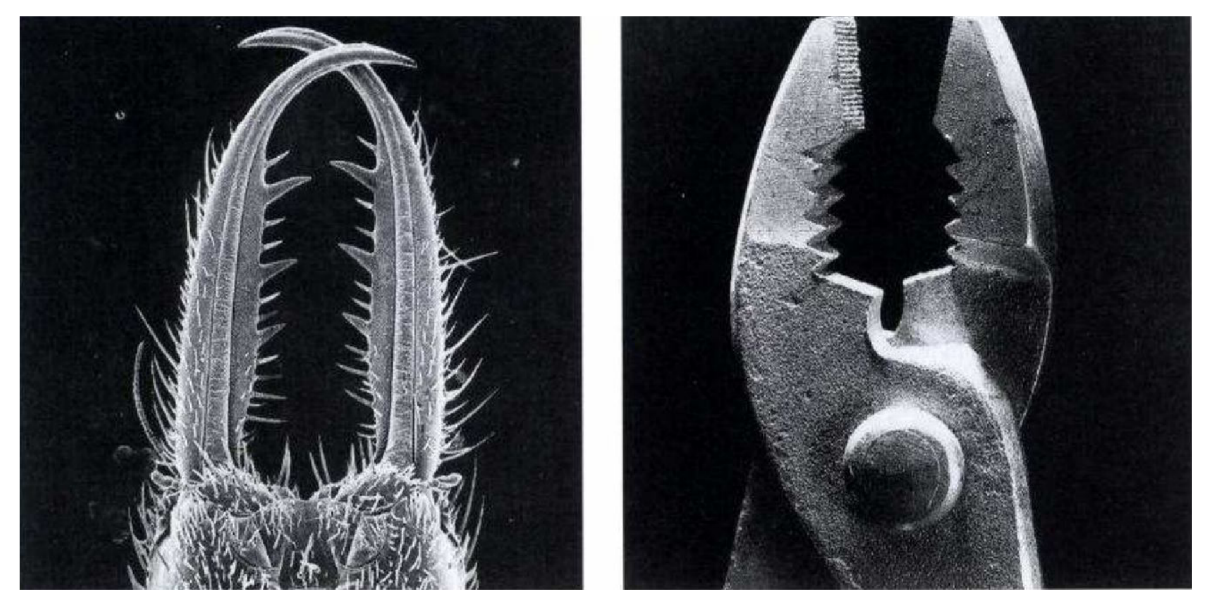

*Obrázek 1.2: Vlevo kusadla larvy mrakolva, vpravo čelisti kombinovaných kleštífó]* 

Podnětem pro současnou techniku mohou být i mnohonásobně bystřejší smyslové orgány živočichů. Bionika se rovněž zabývá řešením dopravních problémů. Pozorování organizace mraveniště nebo způsob fungování mozku pro zpracovávání informací je skvělým pomocníkem v této oblasti. Ani o tom nevíme, že kolem nás se nachází velké množství bionických řešení. [2]

#### **1.3.1 Létání**

Největším snem člověka vždy bylo létání. V osvojení této schopnosti velice pomohla pozorování přírody. Největší vynálezci dávných dob se mnohdy inspirovali létáním ptáků nebo částmi rostlin, které unášel vítr. Uvedu několik konkrétních příkladů:

#### **Čáp bílý - Jak se naučit létat podle Otto Lilienthala**

Čápi létají každoročně tisíce kilometrů. Na svých tazích se nechají unášet vzdušnými proudy. Ze střední Evropy létají přes Bosporskou úžinu nebo Gibraltar do svých afrických zimovišť.  $[1]$ 

"Při pozorování přírody se nemohu zbavit myšlenky, že umění létat nemůže, ba nesmí být člověku odepřeno napořád" vyznal se jeden z uznávaných průkopníků aviatiky. Otto Lilienthal a jeho mladší bratr už od dětství pozorovali let každoročně hnízdící čápů a tajně v noci začali dělat své první pokusy. [2]

Když se Otto Lilienthal stal inženýrem, začal sestrojovat letoun, kterým může zvládnout techniku létání. Při pozorování čápů konstatoval, že čápi při létaní nemávají křídly, ale plachtí. Lilienthal postavil několik různých prototypů a stal se prvním člověkem, který byl vyfotografován, jak letí (obrázek 1.3). Při testování jednoho z modelů se bohužel po tragickém pádu smrtelně zranil. [1] [2]

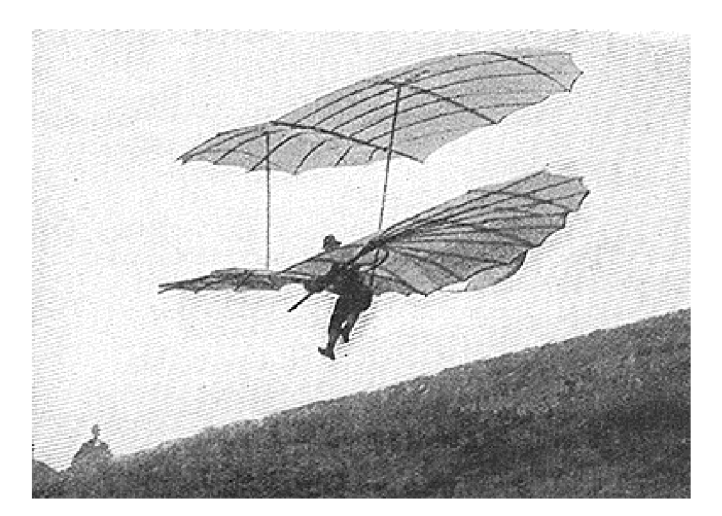

*Obrázek 1.3: První "čapí" deltaplán Otto Lilienthala [1]* 

#### **Liána - Létající křídla**

Liána, podobně jako jiné rostliny se při roznášení semen spoléhá na vítr, tomu se říká anemochorie. Semena liány jsou vybaveny ultratenkými křidélky o rozpětí 15 cm a na konci jsou zahnutá do tvaru bumerangu (viz obrázek 1.4). [1]

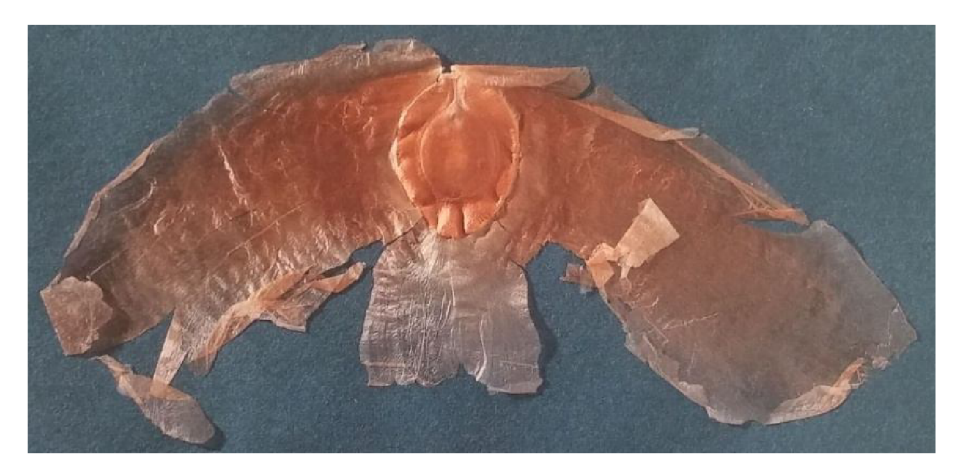

*Obrázek 1.4: Semeno liány [1]* 

Semena liány mají dokonalé letecké vlastnosti. Semena letí z velké výšky, a pokud je právě neunáší vítr, opisují kruhy o průměru zhruba 6 m. Tento přírodní zázrak začali pozorovat otec a syn Etrichovi. [1]

Etrich starší sledoval Lilienthalovy pokusy, a po jeho smrti rozhodl nést jeho pochodeň dál. Igo Etrich při jednom z pokusů málem přišel o život, podobně jak Lilienthal. Po této nehodě kladl Igo největší důraz na stabilitu letu. Tady přišly na scénu semena liány, které viděl v Hamburku, a hned věděl, že tato rostlina může být ideálním modelem kluzáku. Následně provedl několik bezpilotních pokusů, načež se jeho spolupracovník Franz Wels namísto pytle s pískem pověsil na draka sám a uletěl na něm několik stovek metrů a pak bez problémů přistál. [1] [2]

#### **Holuby - Vzor pro první letadla**

Igo Etrich se pokusil svůj kluzák vylepšit tím, že jej vybaví motorem. Při zdokonalování strojů se však objevily závažné technické problémy a proto se Etrich rozhodl začít znovu od nuly. Od semen liány se naučil něco o aerodynamice a následně se inspiroval u ptáků. [1]

Cituji jeho slova: "Během zimy v letech 1909-1910 jsem sestavil létací stroj bez jakýchkoliv výpočtů, jen na základě zkušeností a intuice a podle ptáků, které jsem pozoroval při klouzavém letu." Holuby patří mezi středně veliké ptactvo. Rozpětí jejich křídel je zhruba 65 cm a hmotnost mezi 300 a 500 g. Etrich pozoroval holuby proto, že holub má na jeho mohutném těle dokonale vyvinuté proporce na to, aby dokázal unést velkou zátěž. [1]

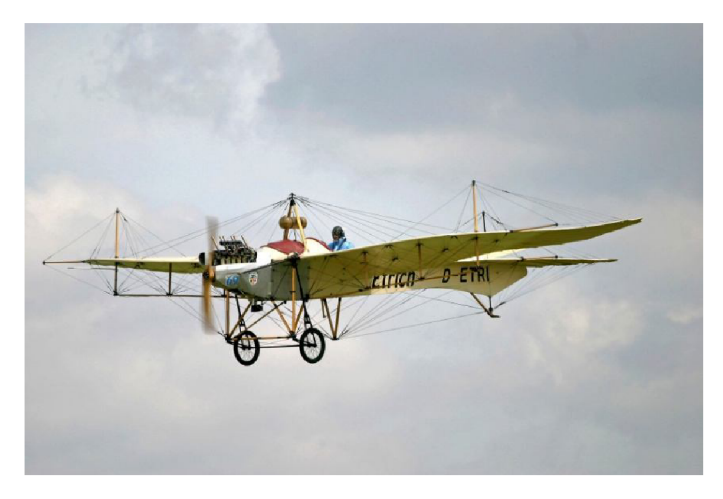

*Obrázek 1.5: Etrichův aeroplán Taube (Holub) [7]* 

Zvětšená plocha křídel a dlouhý trojúhelníkový ocas letadla umožnila vynálezci vybavit letoun motorem (viz obrázek 1.5). Jak už jsme si řekli, první let Etricha málem zabil. Stroj se převrátil naznak, neboť těžiště bylo příliš vzadu. Tuto chybu však rychle napravil a Taube dokázal bez problémů vzlétnout i přistát. Letoun Taube se stal nej spolehlivějším letadlem své doby. [1]

#### **Kondor andský - Létající stroj s lidským pohonem**

Létání pro lidi už není žádným problémem, ale nikdo nevymyslel způsob, jak létat s pohonem vlastní sily.

V 70. letech minulého století Paul MacCready, americký inženýr, začal řešit tenhle problém. MacCready byl zkušeným letcem deltaplánu, a navíc byl odborníkem na meteorologické jevy. Pochopit, jak ptáci využívají vzdušné proudy, mu nedělal žádný problém. [1] [2]

Hledal ptáka, který zvedne co největší zátěž při vynaložení co nejmenší energie. Vynálezcova volba padla na kondora andského. Kondor nelétá pomocí mávání křídel, i tak se díky plachtění může dostat do výšky až 6000 m. Kondor totiž využívá stoupajících vzdušných proudů. Za to, že při své značné hmotnosti může zůstat ve vzduchu, vděčíne své síle svalů, ale obrovskému rozpětí svých křídel. MacCready sestrojil svůj první létající stroj - GossamerCondor (viz obrázek 1.6). [1]

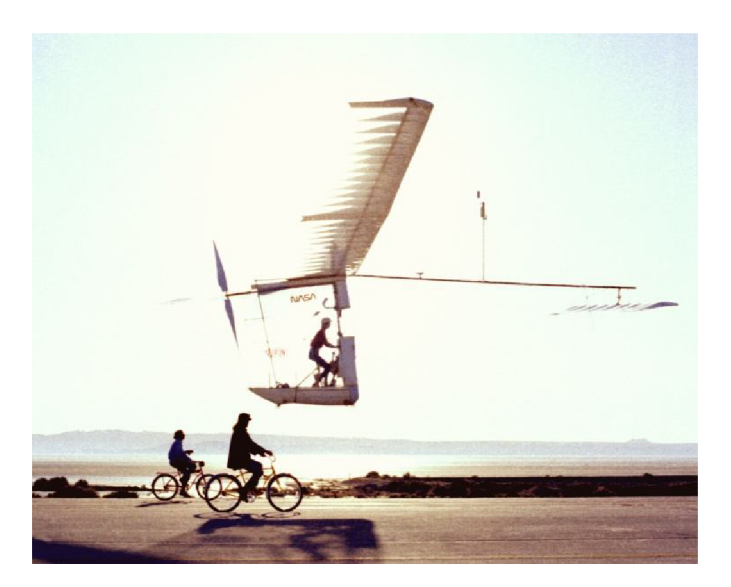

*Obrázek 1.6: GossamerCondor, letoun s rozpětím křídel 29,25 m [1]* 

Křídla vyrobil z nejlehčích materiálů, jaké šlo v té době využít. Letoun byl poháněn pedály. Z toho důvodu posadil za řídicí páku cyklistu Bryana Allena. Bryanovi se zázračně podařilo zvednout ze země a při dalším pokusu, s ještě větším strojem, úspěšně přeletěl kanál La-Manche. [1] [2]

#### **Kalous ušatý - Tichý let**

Hlavním výrobkem, inspirovaného kalousem ušatým, je akustická kamera. Toto zvíře v mnohém pomohlo i při létání. Aby kalous mohl lovit ve tmě, musí létat úplně potichu.

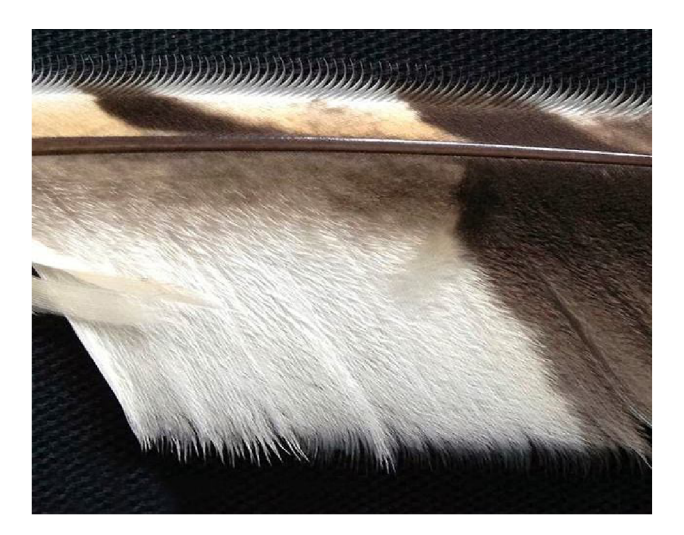

*Obrázek 1.7: Pírko kalouse ušatého se zoubkovanými okraji [8]* 

Při pozorování vědci přišli na to, že tuto schopnost umožňují pera se zoubkovanými okraji na přední hraně křídel (viz obrázek 1.7). Díky těmto perům je odpor proudícího vzduchu kolem křídla snižován tím, že ho usměrňují a pohlcují. Na zadní části křídla jsou pera umístěná tak, že snižují pravděpodobnost vzniku vzdušných vírů. Vlastnosti tohoto křídla napodobili japonští konstruktéři u rychlovlaku Sinkanzen, čímž snížili jeho hlučnost. Podobné napodobování vidíme i v letectví. Díky kalousovi budeme mít v budoucnu možná i tišší letadla. [1]

#### **Kondor andský - Winglety**

Kromě zmíněného letounu s lidským pohonem, který byl inspirován kondorem andským, je využívána další vlastnost tohoto ptáka. Pera jsou na konci křídel umístněna jako prsty ruky. Tato dlouhá pera jsou roztažená a slouží pro snížení odporu vzduchu, a tím snižují i vynakládanou energii. Tuto formu křídel začaly v letectví používat ihned po svém objevení - nazývají se winglety. [1]

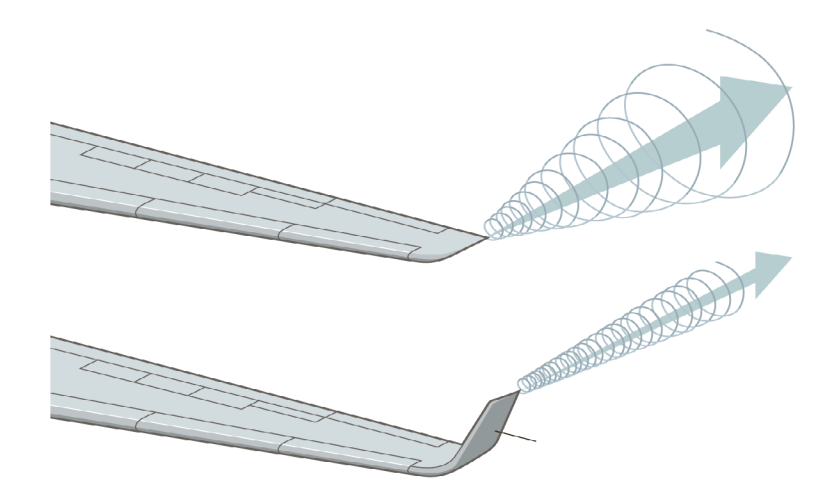

*Obrázek 1.8: Křídlo bez wingletu (nahoře) a s wingletem (dole) [9]* 

Podobně jako u kondorů, winglety jsou stabilizační křidélka umístěná kolmo na konci křídla letadla. Na konci křídla se tvoří vír (viz obrázek 1.8), který winglety zmenší a tím se zvýší rychlost a úspora paliva letounu. [1] [2]

#### **1.3.2 Speciální povrchy**

Bionika se zabývá v dnešní době velmi důležitým tématem, a tím jsou speciální povrchy. Díky mikroskopuje nám dnes již jasné, proč zůstávají některé povrchy čisté a proč může moucha běhat po stěně. Pozorování rychle plujících živočichů, jako jsou například delfíni, plejtváci nebo žraloci, inspirovalo vynálezce a pomohlo k vytvoření speciálních povrchů s malým odporem ve vodě.

#### **Delfín skákavý**

Delfíní inspirovali lidi v mnoha tématech. Můžeme děkovat nespočetnému množství bionických vynálezů, které napodobovali jejich komunikační systém. Delfíni se orientují a komunikují navzájem s pomocí echolokace. Mají speciální orgán, který zesiluje vydávané zvuky. [1]

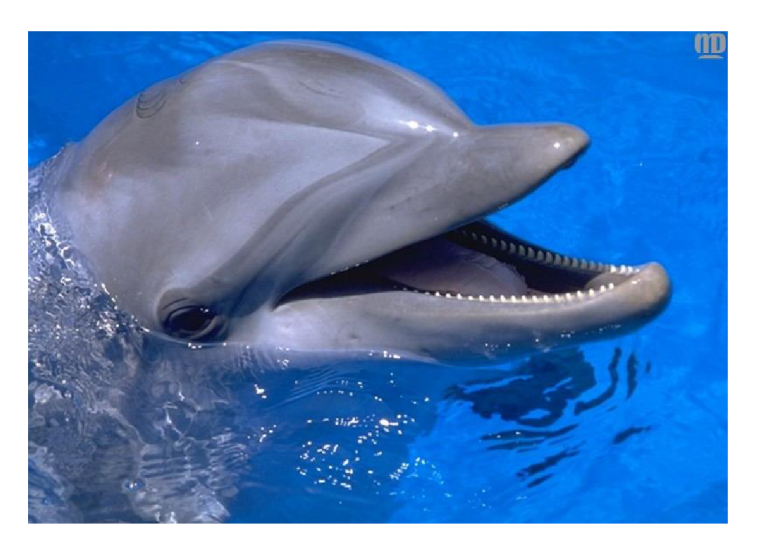

*Obrázek 1.9: Delfín skákavý [10]* 

Nyní od komunikace odbočme, delfíni mají ještě jinou pozoruhodnou vlastnost: jsou bezkonkurenční plavci, plavou desetkrát rychleji než člověk. Hlavní roli vtom hraje jejich stavba těla a ocasní ploutev. Nesporně k té rychlosti přispívá i jejich kůže, která není hladká, jak to vypadá na první pohled. [2] Ve skutečnosti jejich pokožka má houbovitou strukturu, která obsahuje 80 % vody. Delfíní kůže může pohlcovat turbulence vznikající kolem těla pomocí pružnosti kůže, což zvyšuje jejich rychlost při plavání. [1]

V druhé polovině 20. století jedna americká firma uvedla na trh materiál s vlastností delfíní kůže. Pro tento materiál se našlo velké možností využití, mimo jiné pro opláštění trupů menších lodí a ponorek. [1]

#### **Kladivoun bronzový**

Mezi nejlepší plavce patří i kladivoun bronzový. Vědci zkoumali kůži žraloka, a podle těchto poznatků v roce 2008 vyrobili kombinézy napodobující žraločí kůže. Plavci, kteří byli oblečeni do tohoto vynálezu, dosáhli na olympijských hrách v Pekingu výrazně lepších výsledků, kombinéza byla následně považována za určitý způsob dopingu a její používání bylo při plaveckých závodech zakázáno. [1]

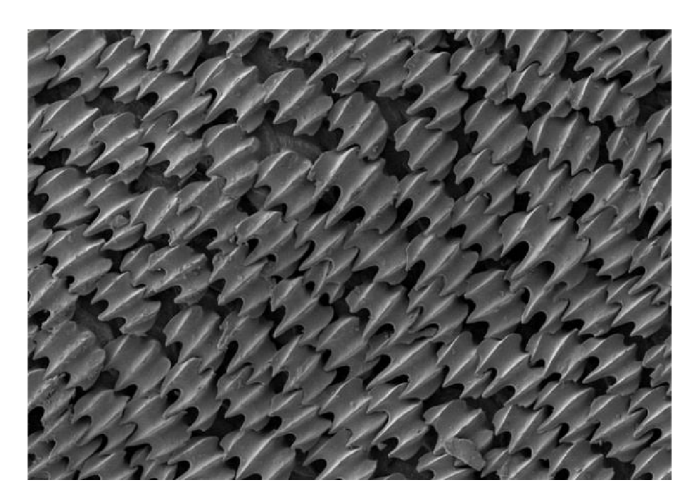

Obrázek 1.10: Žraločí kůže pod mikroskopem [11]

Žraločí kůže je na povrchu pokryta plakoidními šupinkami (obrázek 1.10), které jsou tvořeny ze stejného materiálu jako jeho zuby. Šupinky jsou uspořádané do kříže a jsou rýhované. Kůže, která inspirovala mnohé vynálezce, dokáže snížit tření mezi vodou a kůží, což umožňuje rychlejší plavání. Před tímto zjištěním si člověk myslel, že pod nejlepší povrch pro pohyb ve vodě je dokonale hladký povrch, ale rýhy šupin, které jsou na přední části těla mělčí, vodu usměrňují, a tím snižují tvorbu drobných výrů kolem plovoucího živočicha. [1] [2]

Žraločí kůže inspirovala inženýry rovněž při výrobě povrchů lodí, a výsledkem byla menší spotřeba paliva. V současné době probíhají různé pokusy související s plakoidní šupinkou. Vynálezci se snaží aplikovat mechanismus v letectví nebo též na vnitřním povrchu trubek, kterými voda protéká. [1]

#### **Lotos ořechonosný**

V Indii je lotos posvátnou rostlinou, neboť je symbolem čistoty a nevinnosti. Důvodem trvalé čistoty je "lotosový efekt". Objevitelem lotosového efektu byl německý profesor Wilhelm Barthlott, který prezentoval svůj objev, ale k jeho nemilému překvapení objev nevyvolal dostatečnou pozornost. Proto tento významný biolog se svým týmem vyrobil první prakticky využitelné zařízení inspirované samočisticí schopností lotosu. Tímto výrobkem byla lžíce na med, která na sobě med udržela, ale ten nezanechal na lžíci žádnou stopu. Zázračná lžíce přitáhla pozornost inženýrů, a začala se v průmyslové výrobě využívat. [1]

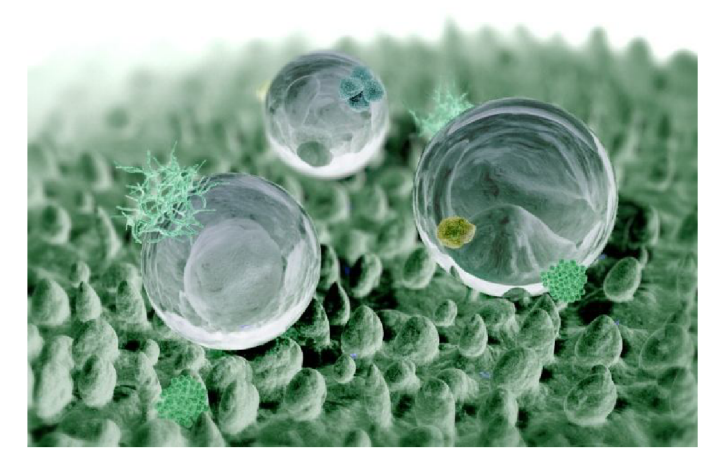

*Obrázek 1.11:List lotosu a kapičky vody pod mikroskopem [12]* 

Profesor Barthlott při pozorování této rostliny elektronkovým mikroskopem zjistil, že lotos se před pozorováním vůbec nemusí čistit. Lotos má totiž samočisticí vlastnost. List této rostliny je mnohem drsnější než listy ostatních rostlin. V nanometrické dimenzi je patrné, že struktura povrchu listu se skládá z nepravidelných hrbolků, což vysvětluje silně hydrofobní vlastnost lotosu. Kapička vody se na povrchu listu formuje do tvaru kuličky a sklouzne, při tom strhávají sebou i částečky prachu a ostatních nečistot (viz obrázek 1.11). "Lotosový efekt" se začal využívat na stěnách domů.[l] [2]

#### **1.3.3 Využití v jiných oblastech**

Bionika se využívá v mnoha dalších oblastech.

#### **Havýši**

Firma Mercedes-Benz se pustila do projektu, který byl pojmenován "Bionic Car", bionické auto. Cílem inženýrů bylo vytvořit nový typ auta inspirovaného přírodou, které je však zároveň rychlé, snadno ovladatelné a hospodárné. Pro splnění těchto požadavků začali v přírodě hledat ideální vzory. [1] [2]

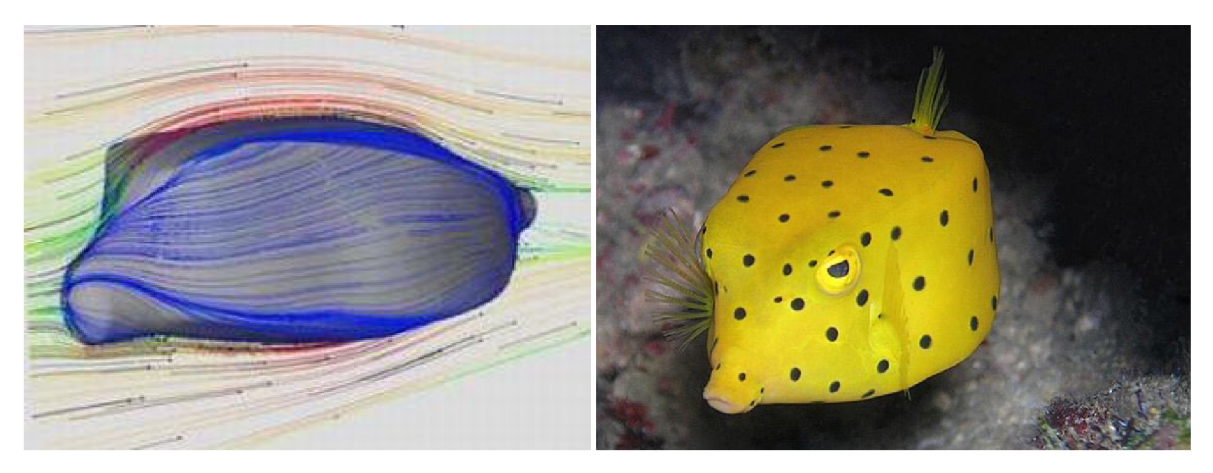

*Obrázek 1.12: Aerodynamický model havýše (vlevo) [13] a havýš(vpravo) [14]* 

Jejich volba padla na havýše. Ten na první pohled aerodynamicky moc nevypadá, ale přesto z hlediska aerodynamiky představuje ideální model (obrázek 1.12). Havýši jsou typičtí obyvatelé korálových útesů v tropických mořích. Pohybují se na krátké vzdálenosti, a mají omezené možnosti pohybu. Havýši od ostatních ryb se liší vtom, že při plavání nepoužívají celé tělo, ale pouze své hrudní ploutve jako pádla, a ocasní ploutev plní funkci kormidla. Tenhle způsob pohybu nechává tělo nehybné. [1] [2]

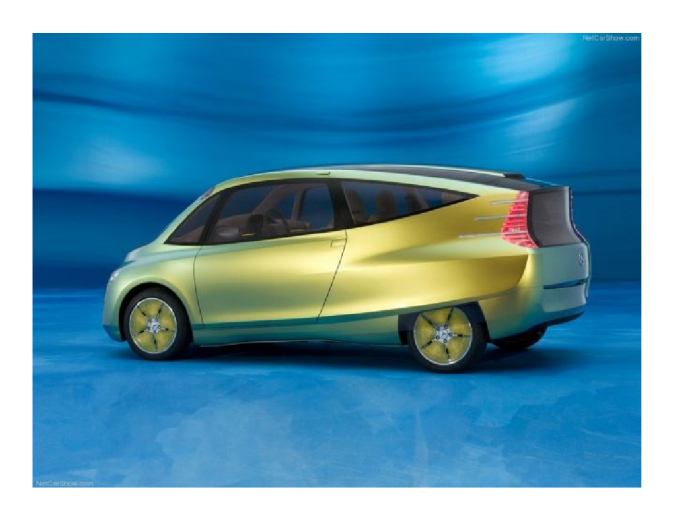

*Obrázek 1.13: Mercedes-Benz - Bionic Car [1]* 

Vědci zkonstatovali, že havýši se potýkají se stejnými problémy jako auto ve městě. Pro ně je rovněž důležité šetřit energii. Proto si vyvinuli způsob pohybu, který je energeticky velmi úsorný. Další důležitou vlastností je jeho pevnost těla. Havýš musí vydržet velké rány, a právě proto má hned pod šupinami zdokonalenou tuhou kostru tvořící rám celého těla. Poslední vlastností, kterou inženýři a biologové pozorovali, byla jeho dobrá manévrovatelnost. Havýš je kostmi vyčnívajícími z rohů jeho "krunýře" dobře stabilizován a proto je schopen manévrovat s velkou přesností.

Městské auto musí být malé a současně prostorné, aby bylo pohodlné pro všechny cestující. Auto Mercedes-Benz - Bionic Car má všechny důležité vlastnosti havýšů. Rám, který byl sestrojen podle kostry této korálové ryby, zaručuje současně její pevnost a lehkost (obrázek 1.13). Bionic Car je o 20 % úspornější než srovnatelná auta při zachování jeho vysoké úrovně bezpečnosti. [1]

#### **Keporkak**

Keporkak je mořský kytovec, příznačně nazývaný plejtvák dlouhoploutvý. Jeho obrovské tělo je díky evoluci dokonale aerodynamické s výbornými manévrovacími schopnostmi. Myšlenka jeho pozorování patří americkému biomechanikovi, profesoru Frankovi Fishovi. Vědci se zabývali hlavně pozorováním hrbolů na hlavě keporkaka, na předních okrajích ploutví (obrázek 1.15) a na spodní čelisti. Poznatky profesora Fisha a jeho kolegů z tohoto výzkumu bylo, že správně rozmístěné hrboly mají vysoký vliv na množství využité energie při plávání. [1]

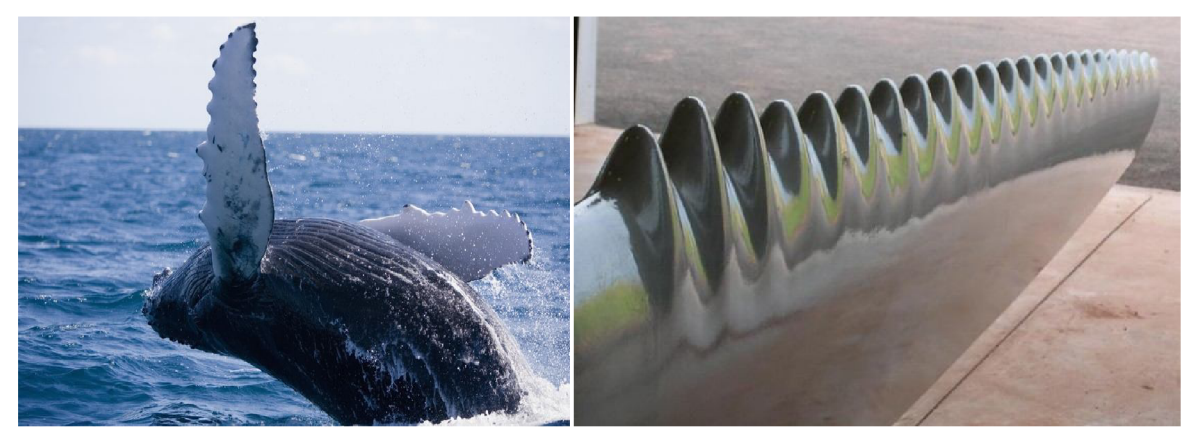

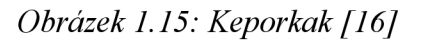

*Obrázek 1.14:: Lopatka větrné elektrárny s tvarovanou náběžnou hranou* [1]

Keporkak má na ploutvi rozmístěno obvykle 9 až 11 hrbolů ve tvaru sinusovky. Biologové ještě zjistili, že největší hrboly na ploutvi jsou první a čtvrtý. Výsledky toho výzkumu využívají hlavně inženýry vyrábějící lopatky vodních turbín nebo větrných elektráren (obrázek 1.14). Lopatky navrhované podle ploutev keporkaka jsou účinnější (hlavně při slabém nebo nerovnoměrném větru), a navíc jsou méně hlučné. V dnešní době se hrboly vyskytují čím dál tímve více návrzích, například u lopatky vodní turbíny, na přední hraně letadel, u ventilátorů nebo vrtulí helikoptér. [1] [15]

## **2 Vírová turbína**

Vírová turbína je jedna z typů vodních turbín, kterou navrhoval prof. František Pochylý a byla patentovaná na Odboru fluidního inženýrství Viktora Kaplana (Vysoké učení technické v Brně).

## **2.1 Základní informace**

Vírové turbíny jsou určeny pro vysoké průtoky a nízké. Tento typ turbíny funguje opačným způsobem než Kaplanova turbína. Do Kaplanovy turbíny voda vstupuje s rotací, kterou vytváří rozváděči aparát, přičemž do vírové turbíny voda vstupuje bez rotace, takže rozváděči aparát není potřeba (obrázek 2.1). [17]

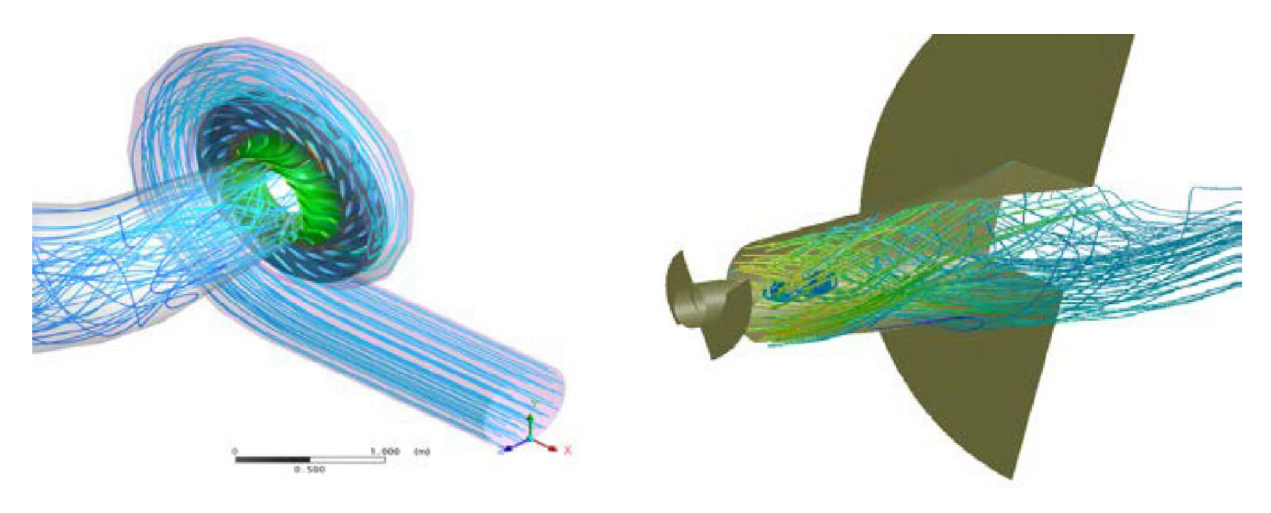

*Obrázek 2.1: Porovnání proudění vody v Kaplanově turbíně (vlevo) a ve vírové turbíně (vpravo)[17]* 

Otáčky vírové turbíny jsou mnohem vyšší, a díky tomu převodovka mezi hřídelem a generátorem není potřebná (u Kaplanovy turbíny ano), má s ním synchronní otáčky. Kaplanova turbína slouží pro spády vyšších než 5 m, a vírová naopak. Dalším rozdílem mezi dvěma turbínami je, že vírová turbína má nižší účinnost než Kaplanova, ale může dosahovat většího výkonu, poněvadž je více průtočná. Hydraulická účinnost vírové turbíny při dvoumetrovém spádu a průěru oběžného kola 200 milimetrů je 85,5%. Oběžná kola vírové turbíny jsou malá, obsahují minimálně 2 lopatky a spád je obvykle 1,5 až 3,5 m. [17] [18]

Nej větší výhodou této turbíny je její jednoduchost, to znamená, že je finančně méně náročná. Zjednodušeně, turbína se skládá z oběžného kola, hřídele a generátoru. [17] [18]

### **2.2 Princip vírové turbíny**

V kapitole 2.1 bylo zmíněno, že základní princip vírové turbíny je opačný než u Kaplanovy turbíny. Kaplanova turbína používá na vstupu rozváděči lopatky, které udělí proudu vody rotaci. Vírová turbína nepoužívá rozváděči kolo, proud na ni vstupuje rovnoběžně s osou a po průchodu lopatkami vírové turbíny vychází rotující proud vody.

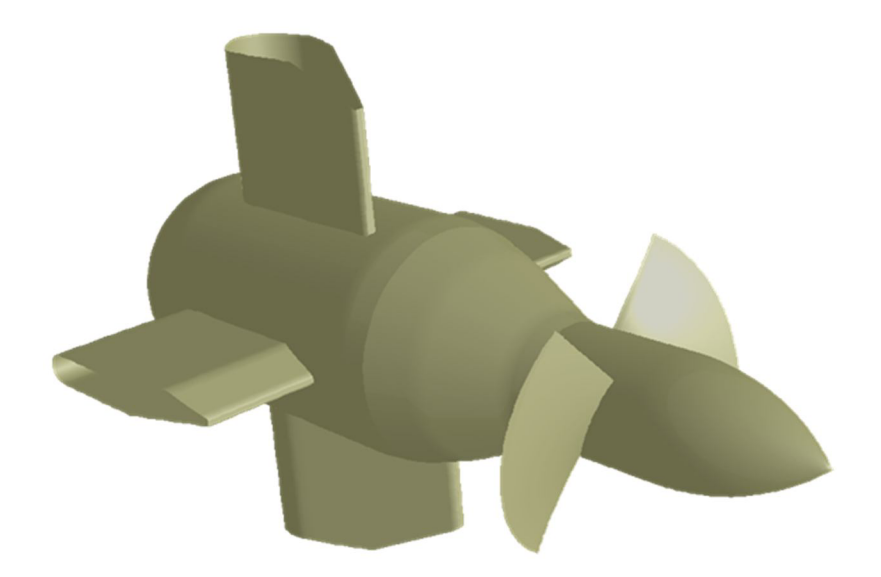

*Obrázek 2.2: Oběžné kolo vírové turbíny [19]* 

Pro popsání principu vírové turbíny matematicky používáme Eulerovu turbínovou rovnici [20] [21]:

$$
gH\eta_h = u_1 c_{u1} - u_2 c_{u2} \tag{2.2.1}
$$

kde první dva členy *g* (tíhové zrychlení) a *H* (spád na turbínu) vyjadřují měrnou energii.

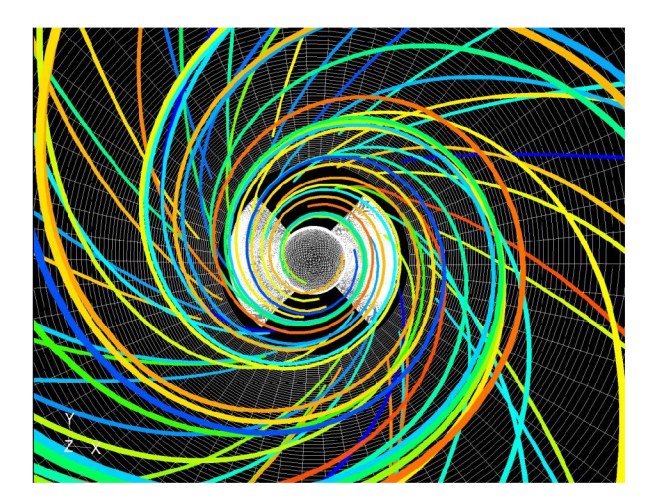

*Obrázek 2.3: Rotace kapaliny za oběžným kolem vírové turbíny [19]* 

Měrná energie je vynásobena s *r]<sup>h</sup>* (hydraulická účinnost), což nám vyjadřuje skutečnou měrnou energii. Na pravé straně rovnice figuruje u (unášivá rychlost) a  $c_u$  (obvodová složka rychlosti). Indexy 1 a 2 označují vstup (1) a výstup (2) do oběžného kola. [21]

To, že na oběžné kolo přichází axiální proud, tedy bez rotace, způsobí, že obvodová složka rychlosti bude nulová ( $c_{u1} = 0$ ). Dosazením do turbínové rovnice pak dostaneme tvar:

$$
gH\eta_h = -u_2 c_{u2} \tag{2.2.2}
$$

z čehož plyne, že výstupní proud z vírové turbíny dostává protiběžnou rotaci k oběžnému kolu, což potvrzuje i vstupní a výstupní trojúhelník lopatky oběžného kola (viz obrázek 2.4).[18] [20]

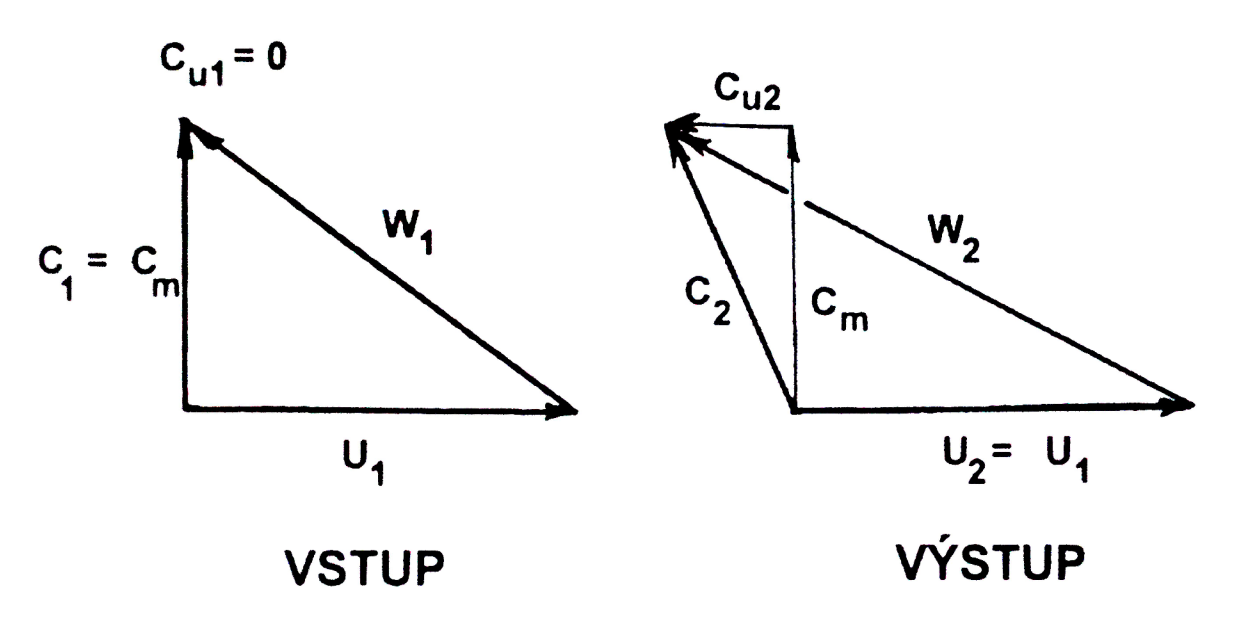

*Obrázek 2.4: Vstupní a výstupní rychlostní trojúhelník oběžného kola [20]* 

Na obrázku 2.4 člen *w* je relativní rychlost, *c* je absolutní rychlost a *c<sup>m</sup>* je meridiální rychlost.

### **2.3 Jednotlivé varianty vírových turbín**

Jednoduchost a flexibilnost vírové turbíny umožňoval návrh několika typů možností využití.

#### **2.3.1 Vírová turbína s jednoduchou přímoproudou mříží**

U tohoto typu vírové turbíny je oběžné kolo usazeno do potrubí a navazuje na něj generátor. Při malých otáčkach je potřebné namontovat převodovku. Generátor je možné umístit na suchém místě, nebo na místo kde je obtékaná kapalinou. [18]

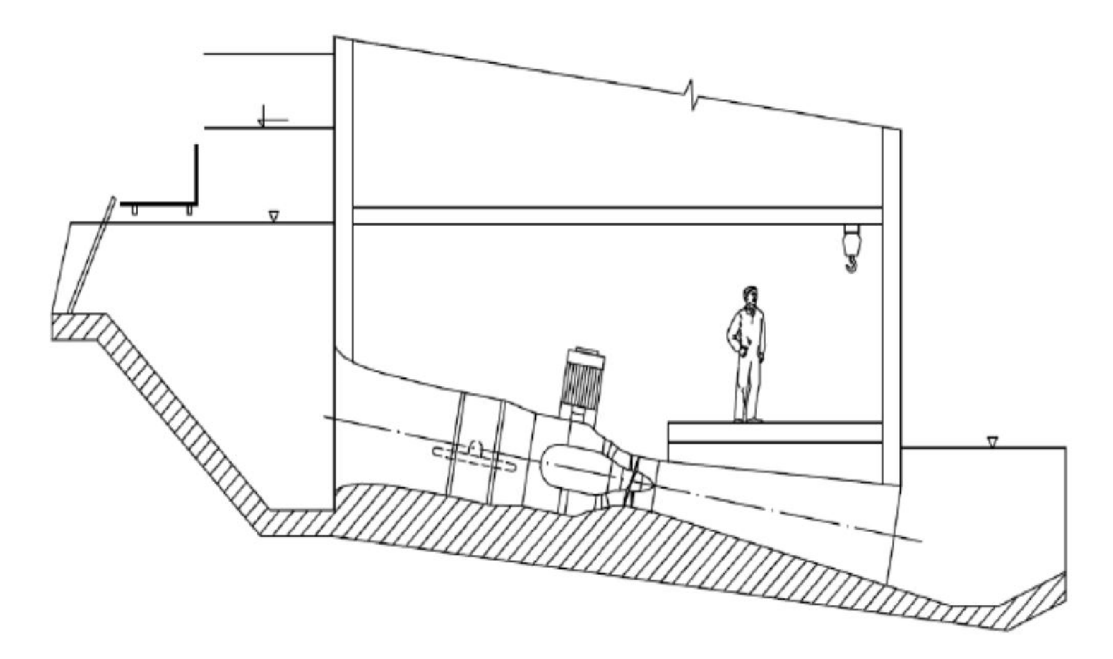

*Obrázek 2.5: Vírová turbína s jednoduchou přímoproudou mříží [22]* 

#### **2.3.2 Vírová turbína s kaskádovou mříží**

Vírová turbína s kaskádovou mříží spojuje vírovou a Kaplanovu turbínu. Výstupní rotace kapaliny z vírové turbíny se dá využít jako vstupní rotace do Kaplanovy turbíny. Tato varianta tohoto hydraulického stroje je dvoustupňová. [17] [18]

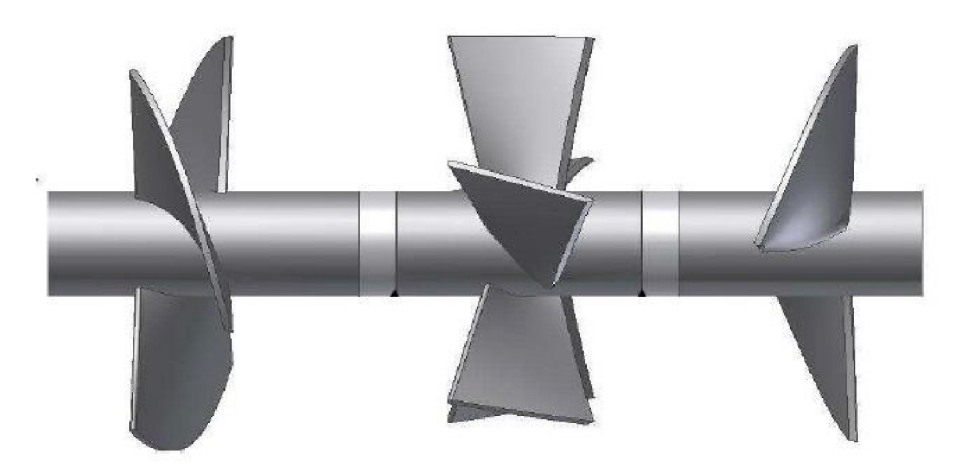

*Obrázek 2.6: Dvoustupňová vírová turbína, proudění z leva doprava [19]* 

První stupeň je jedna vírová turbína, do které přichází voda bez rotace, a pokračuje dál s rotací. Za oběžném kolem je uložen rozváděči aparát, který usměrňuje proudění, a kapalina vstupuje do třetího stupně, na oběžnou lopatku Kaplanovy turbíny. Následně kapalina vystupuje z celého systému bez rotace. [18]

Tento systém vyžaduje dva generátory, protože oběžné kolá rotují jiným směrem.

#### **2.3.3 Vírová turbína v násoskovém uspořádání**

Tento typ uspořádání využívá rozdíl mezi hladinami a násoskový efekt.

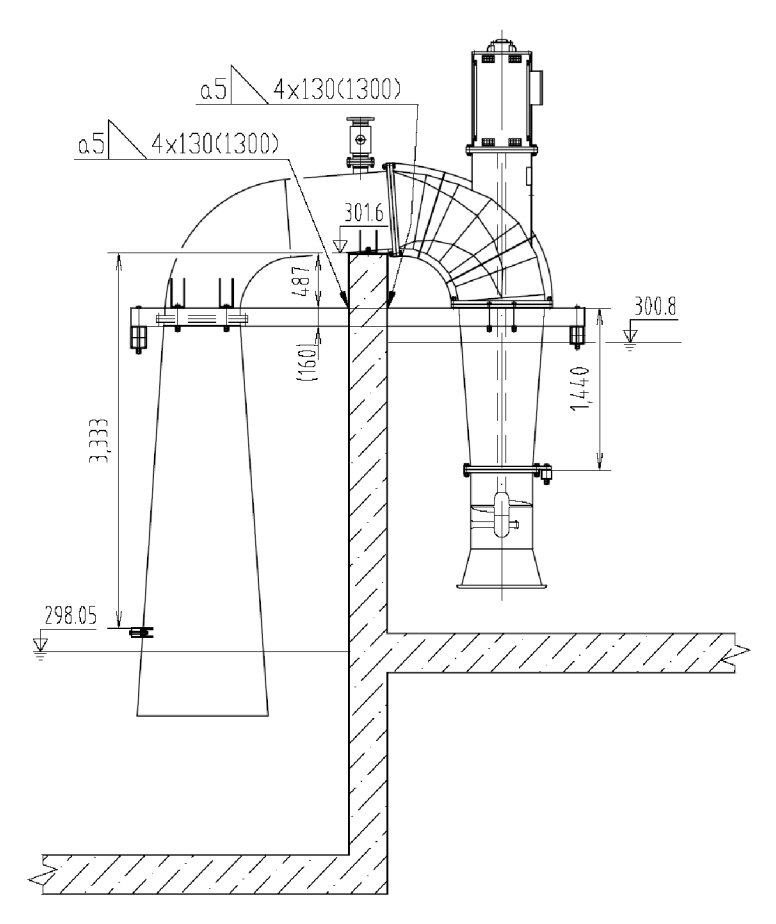

*Obrázek 2.7: Násoskové uspořádání vírové turbíny [19]* 

Oběžné kolo je umístěno do potrubí, které při dostatečně velkých rychlostech, je spojeno s generátorem přímo, bez převodovky. Vypnutí generátoru nezastaví proudění v potrubích, proto je nutné namontovat navzdušňovací ventil. Ventil je umístěn na vodorovné části systému. Při otevření ventilu se vzduch nasává do potrubí, které rozdělí, a tím zastaví proudění. [17] [18]

## **2.4 Realizované projekty vírových turbín v České republice**

Vírové turbíny jsou ideální pro malé vodní elektrárny. V České republice z možných kapacit je využívaná pouze v 60 %. Před druhou světovou válkou bylo nainstalováno 13000 malých vodních elektráren, v dnešní době z nich funguje pouze 1300. Staré elektrárny jsou rekonstruovatelné. [18]

#### **2.4.1 Krásněves**

V Krásněvesu byla realizována jedna malá vodná elektrárna s vírovými turbínami. Tyto turbíny uložené v násoskovém uspořádání produkují 17 kW (společně). [18]

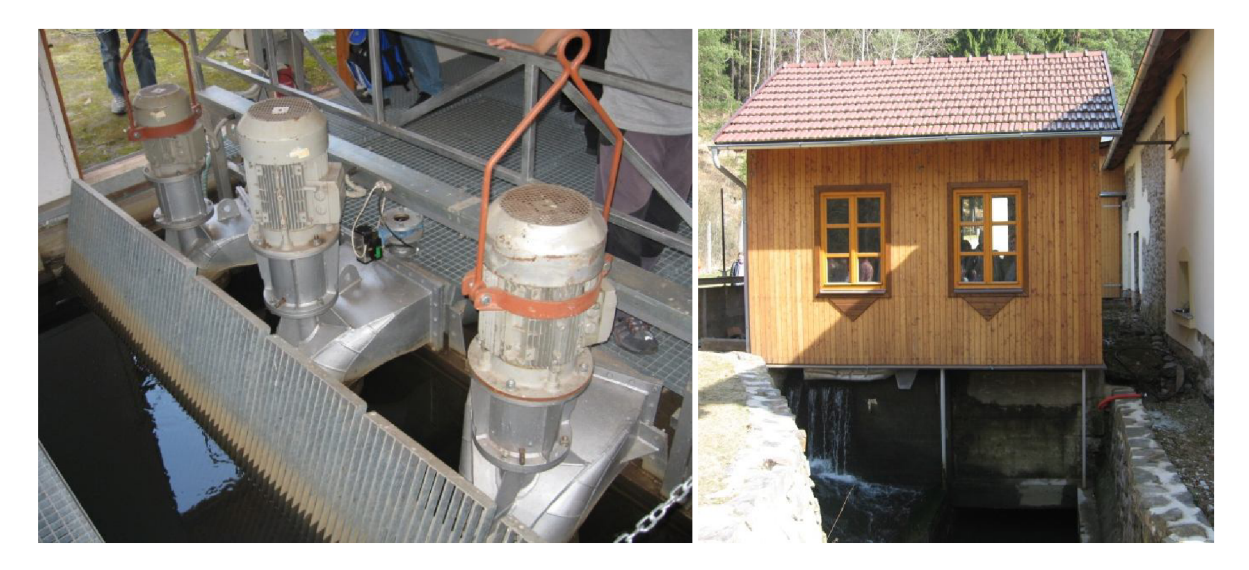

*Obrázek 2.8: Malá vodní elektrárna Krásněves (3 násoskové vírové turbíny) [19]* 

#### **2.4.2 Podhradí**

V Podhradí je umístěna vírová turbína s přímoproudovou mříží, která vyrábí 43 kW při 5 m spádu. Průměr oběžného kola je 600 mm. [18]

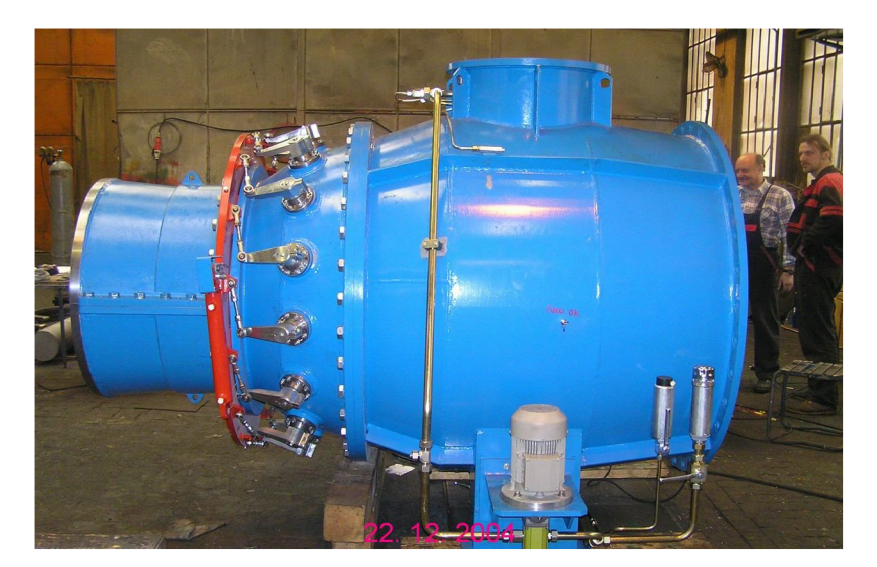

*Obrázek 2.9: Vírová turbína, Podhradí [19]* 

#### **2.4.3 Zelina**

V Zelině se nachází perfektní místo pro vírovou turbínu v násoskovém uspořádání. Realizaci elektrárny připravil Odbor fluidního inženýrství Viktora Kaplana. Po oživování elektrárny, která je plánována do konce srpna 2016, tento typ vírové turbíny se vyzkouší v dlouhodobém provozu. Průměr oběžného kola bude 620 mm. Spád je kolem 2 m a průtok je velký, 2 m $\frac{3}{s}$ . Po namontování turbín výkon bude  $2 \times 15$  kW. [18]

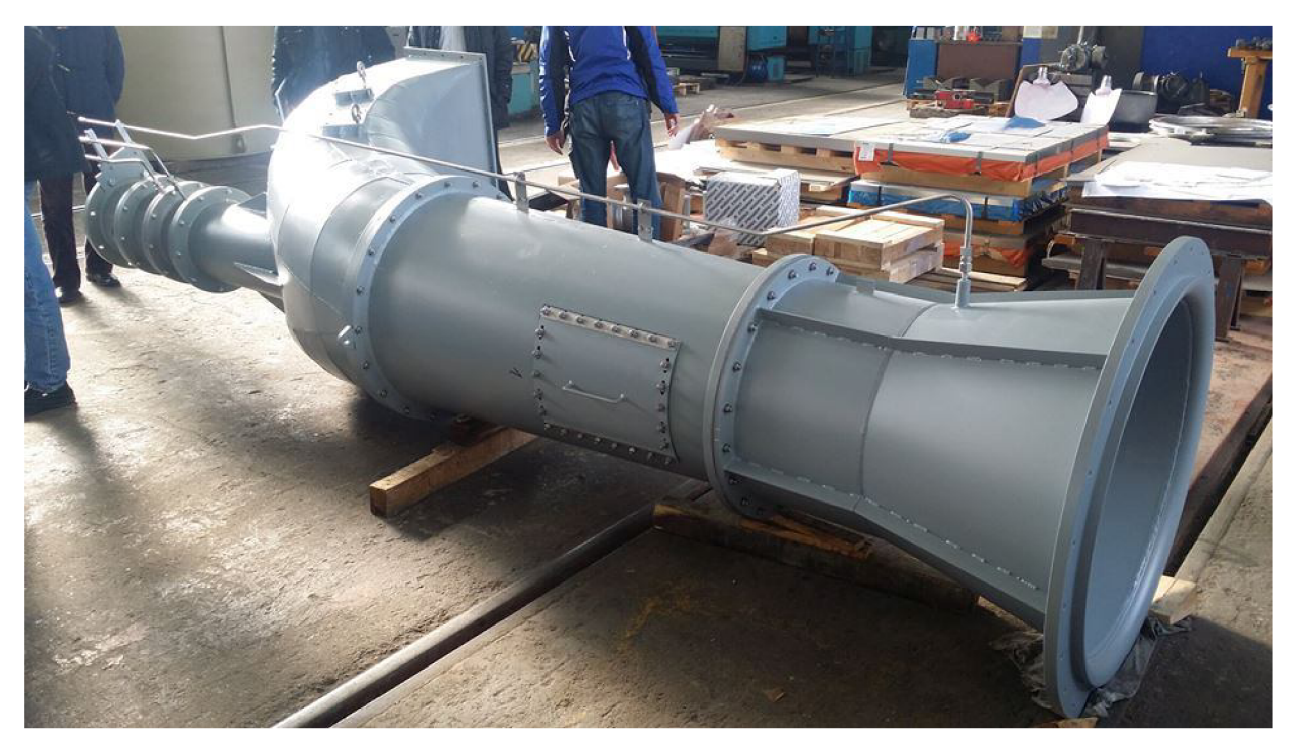

*Obrázek 2.10: Část potrubí násoskové turbíny v Zelině [23]* 

#### **2.5 Konformní zobrazení [24]**

Konformní zobrazení slouží pro dvojrozměrné řešení proudových poměrů v hydrodynamických strojích. Nevýhodou trojrozměrného řešení je to, že se dostáváme ke složité soustavě rovnic, které se dají vyřešit, ale jsou velmi náročnéna hardware a výpočetní čas.

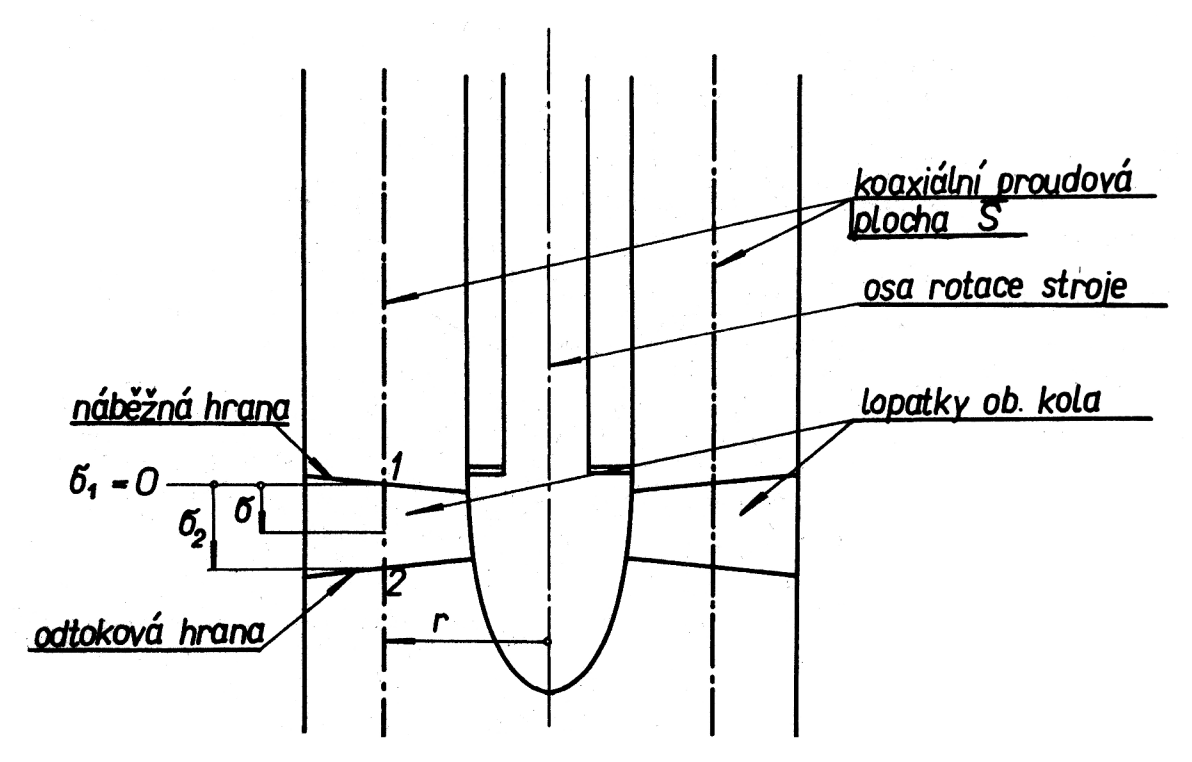

*Obrázek 2.11: Axiální stroj z bočního pohledu [24]* 

Při dvojrozměrném řešení proudových poměrů si představujeme, že kapalina proudí po koaxiálních proudových plochách. Když je hydrodynamický stroj axiální, pak koaxiální plocha *Š* je válcová, viz obrázek 2.11, na kterém je unášivá rychlost u=konst. Průnik koaxiální plochy s lopatkami tvoří obtékané profily, které jsou vzájemně pootočeny kolem osy oběžného kola.

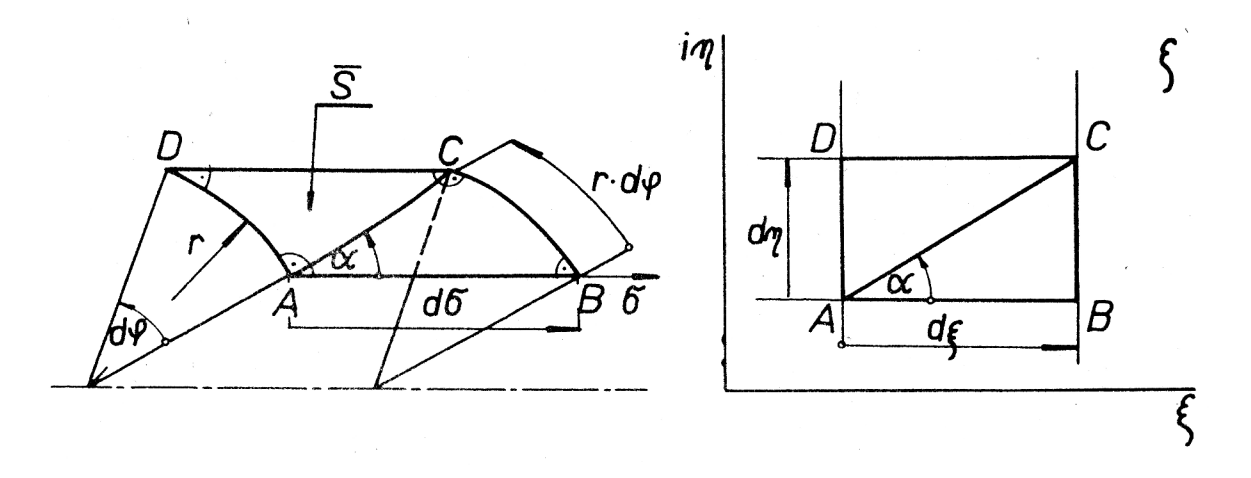

*Obrázek 2.12: Převod z válcového souřadného systému do roviny (~ [24]* 

Předpokládáme, že při konformní transformaci zachováváme úhly a poměry elementárních úseků. Při transformaci proudové plochy  $\bar{S}$  na rovinu  $\zeta = \xi + i\eta$ , vytkneme na proudové ploše elementární pravoúhlý čtyřúhelník *ABCD,* který po transformaci bude zobrazen jako obdélník v rovině  $\zeta$  (obrázek 2.12). Kvůli nahoře řečenému předpokladu musí platit, aby úhly zůstaly zachovány, to znamená:

$$
tg\alpha = \frac{r \cdot d\varphi}{d\sigma} = \frac{d\eta}{d\xi},\qquad(2.5.1)
$$

Dále, musí platit, aby poměry délek byly zachovány:

$$
\mu(A) = \frac{d\xi}{d\sigma} = \frac{d\eta}{r \cdot d\varphi}.
$$
\n(2.5.2)

Během transformace bude požadováno, aby směr  $\sigma$  odpovídal směru  $\xi$ , a směr obvodový směru **77.** Platí tedy závislosti:

$$
\xi = \xi(\sigma) \quad ; \quad \eta = \mu(\varphi). \tag{2.5.3}
$$

Diferencováním dostaneme:

$$
d\xi = \frac{d\xi(\sigma)}{d\sigma} d\sigma = \xi'(\sigma) d\sigma \; ; \; d\eta = \frac{d\eta(\varphi)}{d\varphi} d\varphi = \eta'(\varphi) \cdot d\varphi \; . \tag{2.5.4}
$$

Z toho plyne:

$$
\mu(A) = \xi'(\sigma) = \frac{\eta'(\varphi)}{r} \ . \tag{2.5.5}
$$

Ze vztahu (2.5.5) je vidět, že součinitel  $\mu(A)$  je funkcí f a  $\sigma$ , což není možné, proto jednu závislost si musíme zvolit. Na proudové ploše  $\overline{S}$  jsou profily v obvodovém směru rovnoměrně rozloženy. Tento směr odpovídá směru *h* v rovině z, a aby tvořili přímou mříž, je nutné, aby ve směru *h* přírůstek nezávisel na úhlu  $\varphi$ :

$$
\eta' = \frac{d\eta}{d\varphi} = konst. = K \,, \tag{2.5.6}
$$

pak dále pro  $\mu(A)$  platí:

$$
\mu(A) = \frac{K}{r} = \xi'(\sigma) = \frac{d\xi(\sigma)}{d\sigma} = \text{konst.} \quad . \tag{2.5.7}
$$

Uvažované konformní zobrazení proudovou plochu  $\bar{S}$  rozvíjí do roviny  $\zeta$ , protože poměry elementárních délek jsou konstantní ve všech transformovaných bodech.

Integrací rovnic (2.5.4), s uvážením (2.5.6) a (2.5.7) dostaneme transformační rovnice:

$$
\xi = \frac{K}{r} \int d\sigma + k_1 = K \frac{\sigma}{r} + k_1 \quad , \tag{2.5.8}
$$

$$
\eta = K \int d\varphi + k_2 = K\varphi + k_2 \quad . \tag{2.5.9}
$$

Rovnoměrně rozmístěné profily na proudové ploše  $\overline{S}$  jsou natékány stejně. Toto je zachováno i v rovině  $\zeta$ , když vzniklá profilová mříž je nekonečná. Úhel  $\varphi$  může nabývat hodnoty v intervalu  $(-\infty, \infty)$ , proto z rovnice (2.5.9) plyne, že profilová mříž je nekonečná.

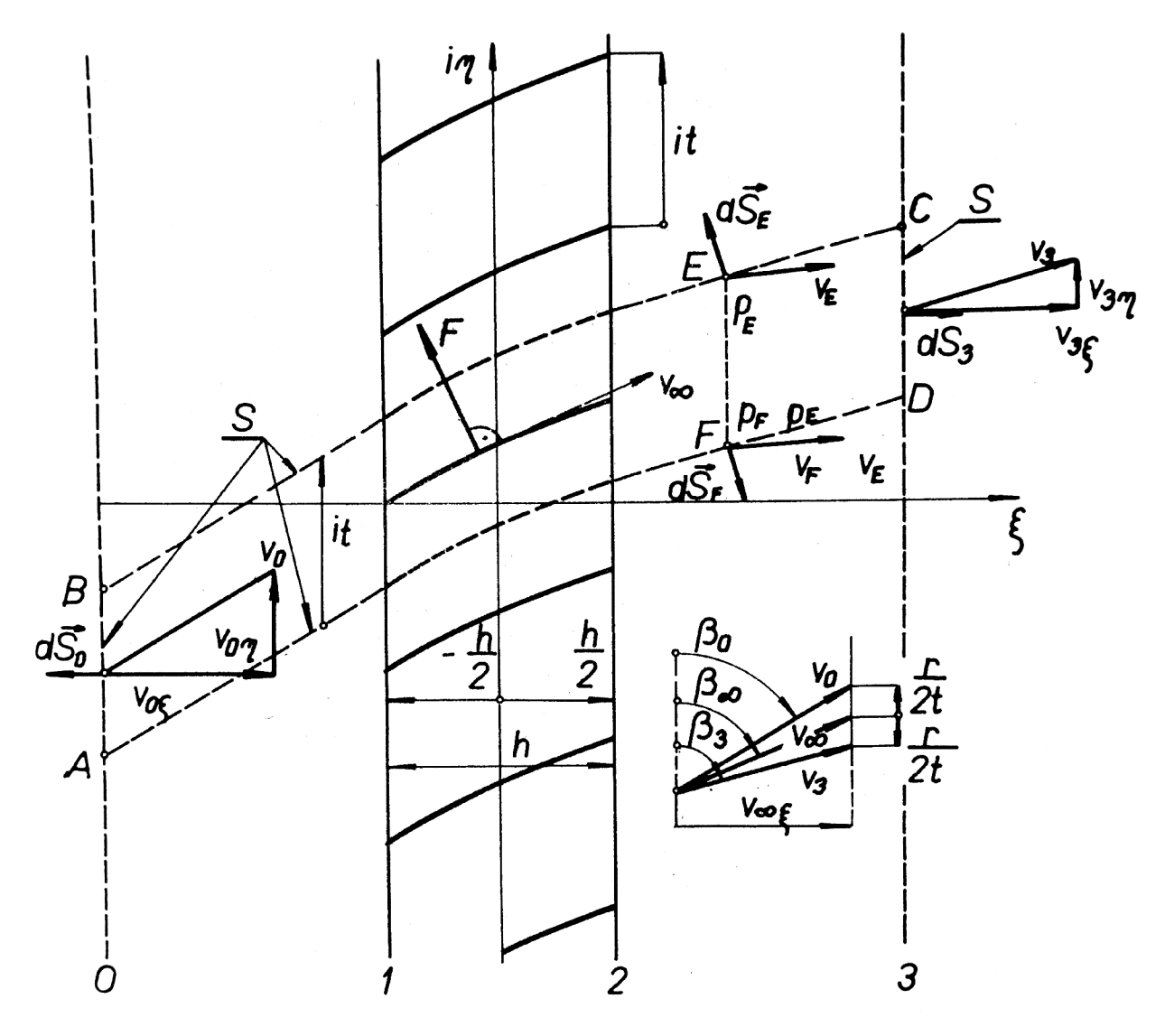

*Obrázek 2.13: Konformní zobrazení profilů [24]* 

Ve vztazích (2.5.8) a (2.5.9) musíme určit integrační konstanty *k], k<sup>2</sup>* a konstantu *K.*  Transformovaná mříž je ve směru osy  $\eta$ . Vzdálenost mezi profily označíme s písmenem t (rozteč), počet lopatek stroje bude N. Na proudové ploše  $\overline{S}$  při N počtu lopatek odpovídá rozteči *t* úhel  $\Delta \varphi = \frac{2\pi}{N}$ .

Vzdálenost mezi dvěma profily je:

$$
\Delta \eta = t = K \cdot \Delta \varphi = K \frac{2\pi}{N} \,, \tag{2.5.10}
$$

odtud můžeme vyjádřit konstantu K:

$$
K = \frac{Nt}{2\pi} \tag{2.5.11}
$$

Integrační konstanta k<sub>l</sub> vyjadřuje polohu mříže na ose  $\xi$ . Podle obrázku (2.13) pro souřadnice  $\sigma$  zvolíme počátek na náběžné hraně, to znamená  $\sigma_1 = 0$ , a odtoková hrana bude  $\sigma_2$ . Přímou mříž v rovině se dá umístit libovolně, v tomto případě bude umístěna tak, aby byla podle osy *irj* symetrická, její hloubka bude *h* která je volitelná. Platí, že bodu *o<sup>1</sup>* odpovídá  $\xi_1 = -\frac{2}{3}$ , a pro  $\sigma_2 \xi_2 = \frac{2}{3}$ . Po dosazení tyto podmínky do rovnice (2.5.8) dostaneme:

$$
k_1 = -\frac{h}{2} \tag{2.5.12}
$$

Když aplikujeme rovnici (2.5.12) ve (2.5.8) a dosadíme  $\sigma = \sigma_2$ , obdržíme:

$$
\frac{h}{2} = K \frac{\sigma_2}{r} - \frac{h}{2} \implies \sigma_2 = \frac{h \cdot r}{K} \implies h = K \frac{\sigma_2}{r} \,. \tag{2.5.13}
$$

Integrační konstanta  $k_2$  charakterizuje polohu mříže vzhledem k ose *i*  $\eta$ . Tuto konstantu určíme tak, že náběžnou hranu umístíme tak, aby ležela na ose  $\xi$  a úhel  $\varphi_1$  této hrany byl roven nule. Dosazením této hodnoty do rovnice (2.5.9) dostaneme:

$$
\eta_1 = 0 = k_2 \tag{2.5.14}
$$

Pomocí rovnice (2.5.12), (2.5.13) a (2.5.14) přepíšeme rovnici (2.5.8) a (2.5.9) do konečných tvarů:

$$
\xi = h\left(\frac{\sigma}{\sigma_2} - \frac{1}{2}\right) = \frac{Nt}{2\pi} \cdot \frac{1}{r} \left(\sigma + \frac{\sigma_2}{2}\right) \,,\tag{2.5.15}
$$

$$
\eta = h \cdot \frac{r}{\sigma_2} \cdot \varphi = \frac{Nt}{2\pi} \cdot \varphi \quad . \tag{2.5.16}
$$

## **3 Poznatky ze zkoumání živočichů**

Cílem této práce, je bionický návrh lopatky rychloběžné vodní turbíny. Pro tento úkol jsem hledal dva živočichy. Jeden, podle kterého mohu navrhnout tvar lopatky, a druhý pomůže při návrhu průřezu. Moje volba padla na tučňáka pro tvar, a na pstruha pro průřez.

#### **3.1 Tučňáci**

Tučňáci jsou středně velcí až velcí nelétaví ptáci. Žijí v oblastech chladných mořských proudů, a proto byli nuceni se přizpůsobit k potápění a lovu pod vodou kvůli čemuž ztratili schopnost letu. [25]

Pozorování tučňáků začínalo v 70. letech minulého století, když biologové na ně připnuli mikrovysílače. Výsledky byli překvapivé, zjistili, že se tito ptáci mohou potopit do hloubky až několika set metrů. Tučňáci loví ryby nejen pod ledem, ale i v hloubce, kde hydrostatický tlak je 40krát vyšší než na hladině moře. Tyto vlastnosti tučňáků zaujaly mnoho konstruktérů a vynálezců. [1] [2]

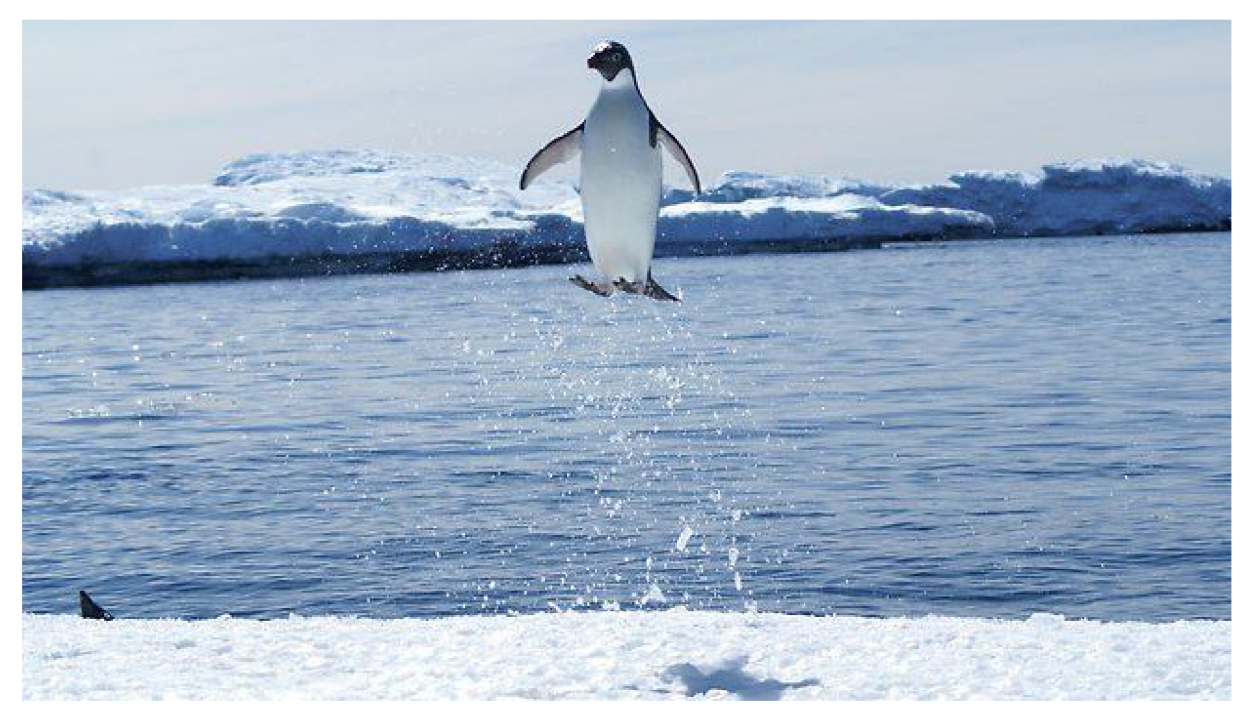

*Obrázek 3.1: Tučňák při výskoku na břeh [26]* 

V hloubce až 500 m pod vodou lze přežít jen jediným způsobem, a tím je dokonalé šetření energie, aby živočich mohl udržet svou tělesnou teplotu. Během potápění tučňáků se zpomalí činnost jejich všech vnitřních orgánů při čemž díky vysokorychlostnímu plavání a hydrodynamickému tvaru může urazit maximální vzdálenost s vynaložením minimálního úsilí. Bionici spočítali, že auto s podobnými vlastnostmi jako tučňák by ujelo 1500 km s jediným litrem benzínu. [1]

Hydrodynamický tvar jejich těla, a způsob koordinace při plavání je předmětem podrobných výzkumů. Rudolf Bannasch, německý bionik, učinil tučňáka nejlepším učitelem. Bannasch strávil několik měsíců v Antarktidě pozorováním tučňáků a pod jeho vedením se zrodili různé prototypy nejen ponorek a lodí, ale také letadel. Tato vozidla měla odpor až o 35 % nižší než jiné podobné modely. [1]

Speciální podvodní vlastnosti tučňáků podnítili můj zájem. Tučňáci dosahují rychlost plavání pod vodou až 10 km/h. Pomocí této rychlosti dokážou vyskočit z vody na břeh (obrázek 3.1) do výšky až dva metry, čímž mnohonásobně překonávají svoji vlastní výšku těla. Pro výskok do také výšky tučňáci využívají své peří, který dokáže zadržet vzduch, který tučňák uvolní pod vodou. Běžně se potápějí do hloubky 10-20 metrů, rekord drží tučňák císařský s hloubkou ponoru 534 m. K doplnění všech těch vlastností kromě hydrodynamického tvaru hrají velkou roli i jejich křídla. Tučňáci při plávání mávají křídlama, jako ostatní ptáci ve vzduchu.[25][2]

Pro pozorování jsem vybral tučňáka oslího, žijící kolem jižního polárního kruhu. Tento druh tučňáků je jeden z nejrychlejších, proto padla moje volba na něho. Tučňák oslí má tuhá, veslovitá křídla, která zdokonalují jeho manévrovací schopnosti. [27]

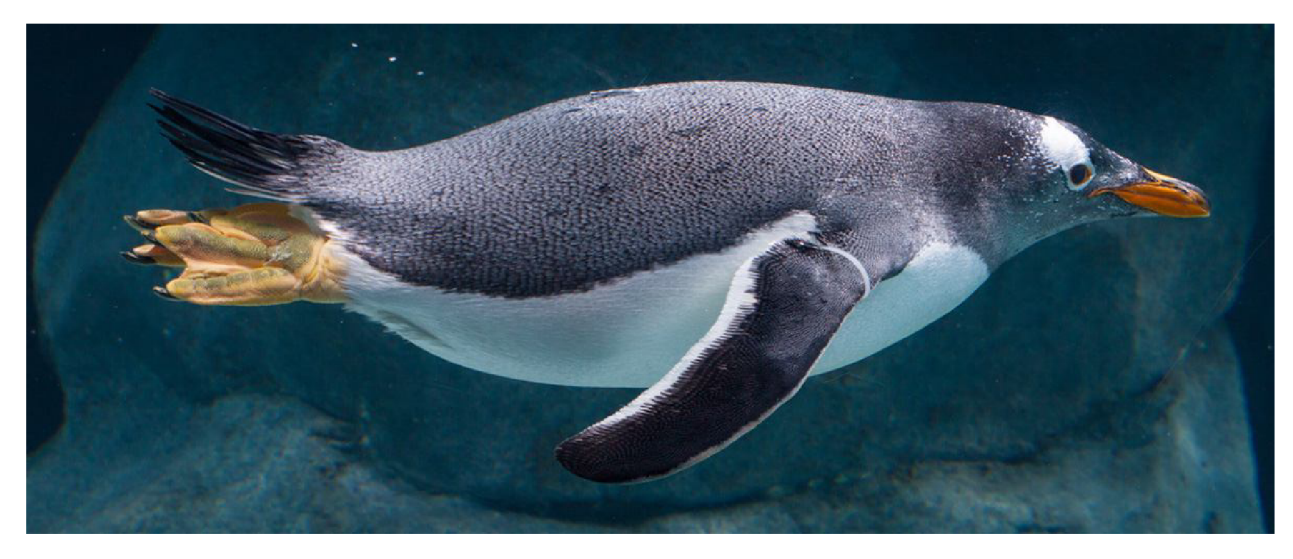

*Obrázek 3.2: Tučňák oslí [27]* 

Při konvertování tohoto křídla na turbínovou lopatku, se hlavním parametrem stal úhel opásání. Při běžných lopatkách kaplanových a vírových turbín je úhel opásání kolem 50°. Na obrázku 3.2 je vidět, že křídlo tučňáka je velmi úzké, což znamená pro turbínovou lopatku malý úhel opásání, kolem 10 až 20°.

## **3.2 Pstruh duhový**

Pstruh duhový je sladkovodní ryba. Rozdíl mezi pstruhem duhovým a obyčejným je vtom, že pstruh duhový má vyvinuté tělo více do délky a má menší spotřebu kyslíku, proto nemusí žít pouze v rychle tekoucích vodách. Kromě Antarktidy je můžeme najít na všech kontinentech. [28]

Tělo pstruha je dokonale přizpůsobeno k rychlému plavání. Podobně jako tuňák, je schopen pozoruhodného zrychlení, a to pomocí lehkého těla a svalové hmoty. Pstruh při plávání využívá pohyb vody, který sám svým pohybem způsobil. Pohyb tělesa při plávání viz obrázek 3.3.[1]

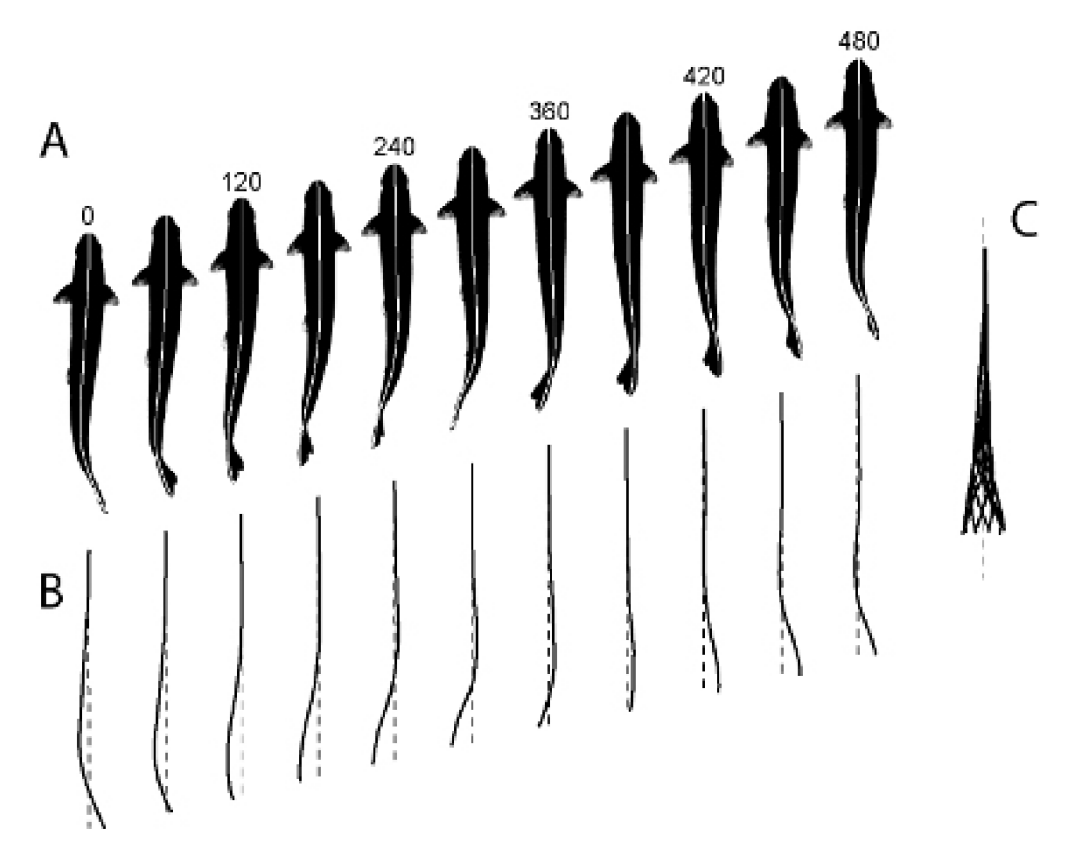

*Obrázek 3.3: Pohled shora na plavajícího pstruha. A postupný pohyb tělesa (střední čára znázorněna bíle, čísla nad obrázky jsou časy vyjádřené v milisekundách), B - zafixované střední čáry, C - všechny střední čáry jsou zobrazené najednou vůči přímce [29]* 

Jeden z průkopníků aviatiky, Sir George Cayley, se nespokojil pozorováním pouze ptáků, zajímal ho i aerodynamický profil pstruha. Aby získal přesné poměry velikostí a tvarů tohoto živočicha, krájel mrazené pstruhy na tenké plátky. Na základě poznatků z pozorování Cayley sestrojil letoun s aerodynamickým profilem, který se však nikdy nevznesl. [1]

Pohyb a aerodynamické tělo pstruha inspirovalo odborníky ze Švýcarska. Tento tým navrhoval vzducholoď, která využívá energii vytvořenou pomocí elektroaktivních polymerů na povrchu. Tyto polymery jsou umístěny na místa, kde má pstruh svaly, které umožňují vlnovitý pohyb. [1]

Dokonalý aerodynamický profil pstruha duhového mně inspiroval při návrhu průřezu rychloběžné turbínové lopatky.

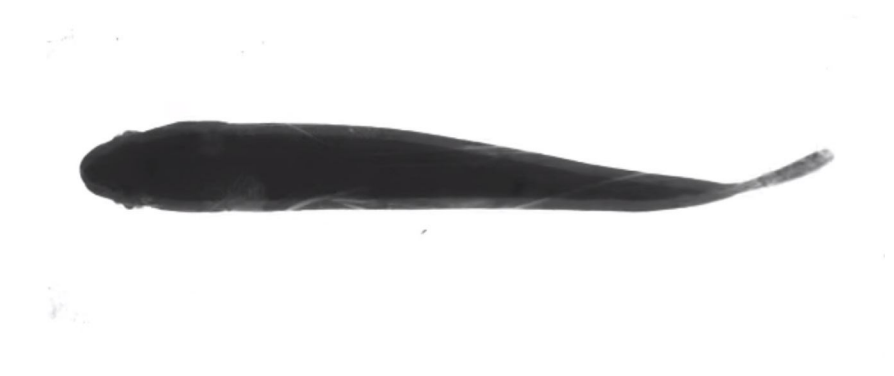

*Obrázek 3.4: Pstruh duhový, pohled shora [30]* 

Na obrázku 3.4 je vidět, že průřez je zcela symetrický. Na vstupní straně se mírně zvětšuje tloušťka, a na výstupní je špičatý. Při návrhu průřezu lopatky, délky jednotlivých úseků jsem vyjádřil v procentech. Když celková délka pstruha je 100 %, pak zvětšení tloušťky prvního úseku je do 5%, pak konstantní tloušťka je dalších 15 %, a od 20 % délky tloušťka se postupně zmenšuje až do nuly (viz obrázek 3.5)

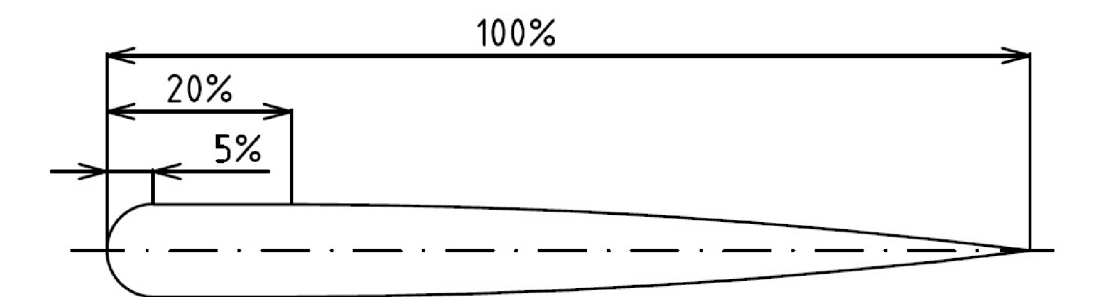

*Obrázek 3.5: Náčrt profilu lopatky inspirované pstruhem* 

Konečný tvar průřezu lopatky viz obrázek 3.6.

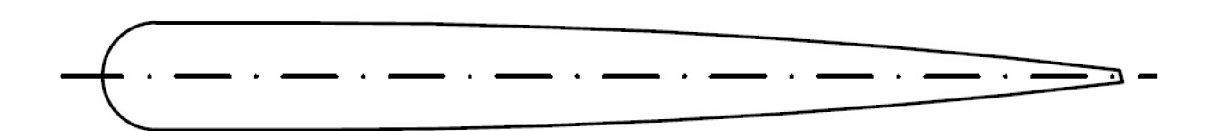

*Obrázek 3.6: Konečný tvar profilu lopatky inspirované pstruhem. Směr průtoku, zleva doprava* 

## **4 Návrh lopatky rychloběžné vodní turbíny**

V této kapitole bude proveden návrh lopatky rychloběžné vodní turbíny. Bude použita rovina  $\zeta$  pro konformní zobrazení [24], válcový souřadný systém pro zobrazení stroje. Při 3D modelování bude používán kartézský souřadný systém, který zjednoduší importování bodů do programu Autodesk Inventor.

#### **4.1 Vstupní parametry**

Vstupní parametry pro řešení úkolu jsou následující:

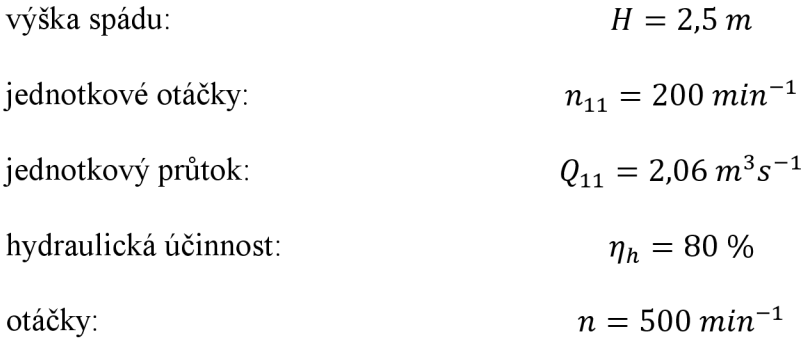

#### **4.2 Výpočet vstupního a výstupního úhlu lopatky**

Vstupní úhel  $\beta_1$  a výstupní úhel  $\beta_2$  bude určen pomocí rychlostního trojúhelníka vírové turbíny. Vstupní a výstupní úhel lopatky je úhel, který svírá relativní rychlost sunášivou rychlostí, viz obrázek 2.12. Pomocí goniometrických funkcí můžeme úhly vyjádřit, a dostaneme následující vztahy:

$$
tg\beta_1 = \frac{c_m}{u} \,,\tag{4.1.1}
$$

$$
tg\beta_2 = \frac{c_m}{u + c_{u_2}}\tag{4.1.2}
$$

Pro tyto vztahy je nutné vypočítat další parametry.

Vyjádření průměru oběžného kola na komoře pomocí rovnice [31]:

$$
n_{11} = \frac{n \cdot D}{\sqrt{H}} \implies D = \frac{n_{11} \cdot \sqrt{H}}{n} = \frac{200 \cdot \sqrt{2.5}}{500} = 0.6325 \, m \quad . \tag{4.1.3}
$$

Výpočet průtoku [31]:

$$
Q_{11} = \frac{Q}{D^2 \cdot \sqrt{H}} \implies Q = Q_{11} D^2 \sqrt{H} = 2,06 \cdot 0,6325^2 \cdot \sqrt{2,5} = 1,3030 \, m^3 s^{-1} \quad (4.1.4)
$$

Abychom ze vztahu (2.2.2) mohli vyjádřit průmět absolutní rychlosti do směru obvodové  $c_{u}$ , je nutné spočítat unášivou (obvodovou) rychlost pomocí vztahu (4.1.5), kde R je poloměr a  $\omega$  je obvodová rychlost:

$$
u = R \cdot \omega = R \cdot 2\pi n = \frac{0.6325}{2} \cdot 2\pi \frac{500}{60} = 16{,}5588 \, ms^{-1} \tag{4.1.5}
$$

Nyní můžeme ze vztahu (2.2.2) vyjádřit cu:

$$
c_u = -\frac{gH\eta_h}{u} = -\frac{g \cdot 2.5 \cdot 0.8}{16.5588} = 1.1849 \, ms^{-1} \tag{4.1.6}
$$

Pro průměr náboje byl zvolený vztah:

$$
\frac{d}{D} = 0.25 \implies d = 0.25 \cdot D = 0.25 \cdot 0.6325 = 0.1581 \, m \tag{4.1.7}
$$

Dalším potřebným parametrem pro výpočet je meridiální rychlost c<sub>m</sub> [21]

$$
c_m = \frac{Q}{S} = \frac{Q}{\pi \frac{(D^2 - d^2)}{4}} = \frac{1,3030}{\pi \frac{(0,6325^2 - 0,1581^2)}{4}} = 4,4234 \text{ ms}^{-1} \quad . \tag{4.1.8}
$$

Některé nahoře uvedené členy závisí na poloměru, což znamená, že musíme provádět výpočet pro různé poloměry lopatky. Index *N* označí parametry na náboji, *S* bude indexem středních parametrů a *K bude* značit parametry na komoře.

Výpočet vstupního a výstupního úhlu probíhá pomocí vzorců (4.1.1) a (4.1.2), výsledky jsou znázorněné v tab. 4.1.

| r(m)          | u     | $c_{m}$ | $c_{\rm u}$ | рı    | $p_2$ |
|---------------|-------|---------|-------------|-------|-------|
| $R_N = 0.079$ | 4.14  | 4.42    | 4.74        | 46.92 | 26.48 |
| $R_s = 0.198$ | 10.37 | 5.42    | 1.89        | 27.62 | 23.86 |
| $R_K = 0.316$ | 16.55 | 6.42    | 1.19        | 21.22 | 19.91 |

*Tabulka 4.1: Výpočet úhlů lopatky (a potřebný parametry) pro jednotlivé poloměry* 

#### **4.3 Transformace proudové plochy na rovinu**

Pro zjednodušení výpočtu používáme konformní zobrazení, trojrozměrný výpočet převedeme do roviny  $\zeta$ . Pro tento typ výpočtu a zobrazení dodržím všechny předpoklady a využívám odvozené vzorce z kapitoly 2.5.

Zvolené parametry jsou následující:

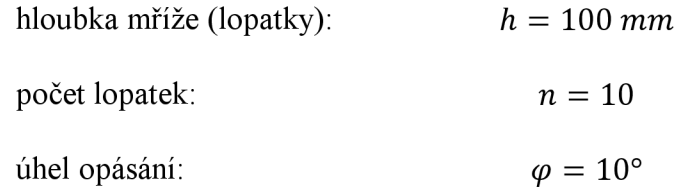

Úhel opásání udává, jaký úhel svírá vstupní a výstupní hrana lopatky.

Po zvolení parametrů, bylo třeba určit jednotlivé parametry pro konformní zobrazení. Tento výpočet se od odvození liší v tom, že mříž není umístěna symetricky, to znamená, že na vstupní hraně (bod 1) lopatky bude platit  $\eta_1 = 0$  a  $\xi_1 = 0$ . Souřadnice bodu výstupní hrany (bod 2) v rovině  $\zeta$ , jsou  $\eta_2$  a  $\xi_2$ . Z kapitoly 2.5 víme, že směr  $\sigma$  osy stroje odpovídá směru osy  $\xi$ , z toho plyne, že  $\xi_2 = \sigma_2 = h$ . Parametr  $\eta_2$  pro jednotlivé poloměry bude vypočítán ze vztahu (2.5.16).

*Tabulka 4.2: Vypočítané parametry, potřebné pro konformní zobrazení, pro poloměry N, S, K* 

| r(m)          |   |     | $\eta_1$ | $\eta_2$ |
|---------------|---|-----|----------|----------|
| $R_N = 0.079$ |   | 100 |          | 13.799   |
| $R_S = 0.198$ | 0 | 100 | 0        | 34.498   |
| $R_K = 0.316$ |   | 100 |          | 55.196   |

Pomocí tabulky 4.2 je možné sestrojit rovinu  $\zeta$  pro různé poloměry, jak je na obrázku 2.13. V kapitole 2.5 bylo řečeno, že konformní zobrazení je úhlojevné, proto do roviny  $\zeta$  je možné zakreslit přímky pod vstupním a výstupním úhlem, vynášeno od horizontály.

Následuje sestrojení křivek, které jsou tečné jak k vstupním, tak i k výstupním nahoře zmíněným přímkám (viz obrázek 4.1). Pomocí programu AutoCAD na jednotlivých křivkách byly změřené body se souřadnicemi  $\eta$  a  $\xi$ . Pomocí těchto bodů a vztahů (2.5.15) a (2.5.16), byly hodnoty přepočítány zpětně do válcového souřadného systému (r,  $\varphi$ ,  $\sigma$ ). Pro importování bodů do programu Autodesk Inventor je třeba dále přepočítat body do kartézského souřadného systému (x,y,z).

Pro tento výpočet využíváme následující vztahy:

$$
x = r \cdot \cos\varphi \quad , \tag{4.1.9}
$$

$$
y = r \cdot \sin\varphi \quad , \tag{4.1.10}
$$

$$
z = \sigma \tag{4.1.11}
$$

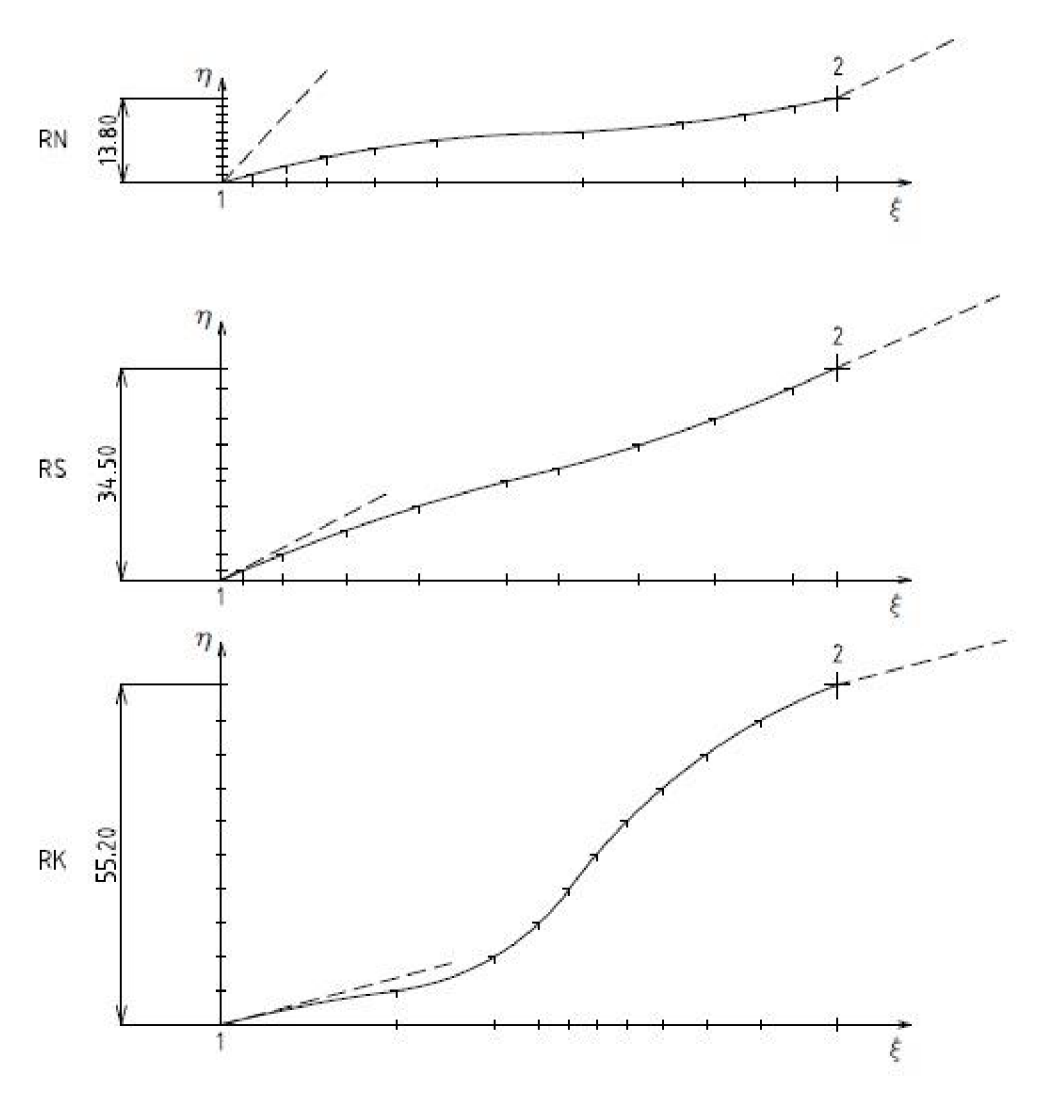

*Obrázek 4.1: Sestrojené křivky do roviny (~* 

#### **4.3.1 Transformované souřadnice bodů**

V této podkapitole jsou uvedeny výsledky transformování bodů z roviny  $\zeta$  do válcového, následně do kartézkého souřadného systému. Symboly  $\eta$  a  $\xi$  jsou souřadnice roviny  $\zeta$ . Válcový souřadní systém má osy r,  $\sigma$  a  $\varphi$ , a kartézský x, y a z.

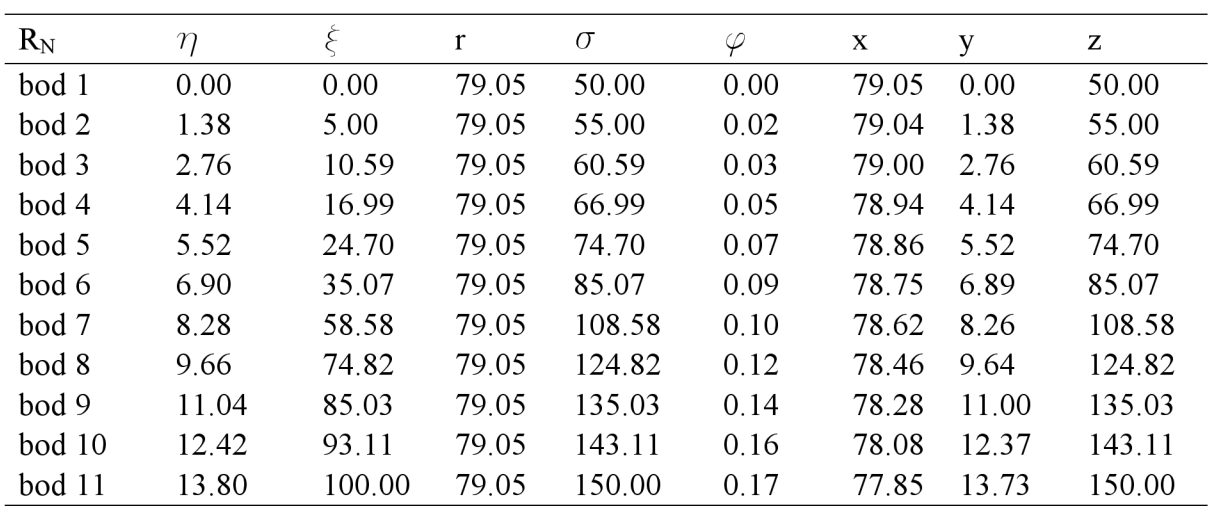

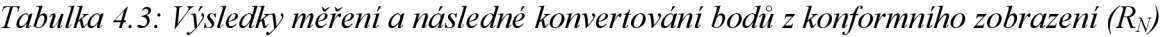

*Tabulka 4.4: Výsledky měření a následné konvertování bodů z konformního zobrazení (Rs)* 

| $R_{S}$ | $\eta$ |        | r      | $\sigma$ | $\varphi$ | X      | y     | Z      |
|---------|--------|--------|--------|----------|-----------|--------|-------|--------|
| bod 1   | 0.00   | 0.00   | 198.00 | 50.00    | 0.00      | 198.00 | 0.00  | 50.00  |
| bod 2   | 1.52   | 3.52   | 198.00 | 53.52    | 0.01      | 197.99 | 1.52  | 53.52  |
| bod 3   | 4.19   | 10.02  | 198.00 | 60.02    | 0.02      | 197.96 | 4.19  | 60.02  |
| bod 4   | 8.08   | 20.35  | 198.00 | 70.35    | 0.04      | 197.84 | 8.08  | 70.35  |
| bod 5   | 11.96  | 31.98  | 198.00 | 81.98    | 0.06      | 197.64 | 11.95 | 81.98  |
| bod 6   | 16.03  | 46.31  | 198.00 | 96.31    | 0.08      | 197.35 | 16.02 | 96.31  |
| bod 7   | 18.10  | 54.82  | 198.00 | 104.82   | 0.09      | 197.17 | 18.07 | 104.82 |
| bod 8   | 21.90  | 67.95  | 198.00 | 117.95   | 0.11      | 196.79 | 21.85 | 117.95 |
| bod 9   | 26.17  | 80.30  | 198.00 | 130.30   | 0.13      | 196.27 | 26.10 | 130.30 |
| bod 10  | 31.21  | 92.76  | 198.00 | 142.76   | 0.16      | 195.54 | 31.09 | 142.76 |
| bod 11  | 34.50  | 100.00 | 198.00 | 150.00   | 0.17      | 195.00 | 34.32 | 150.00 |

*Tabulka 4.5: Výsledky měření a následné konvertování bodů z konformního zobrazení (RK)* 

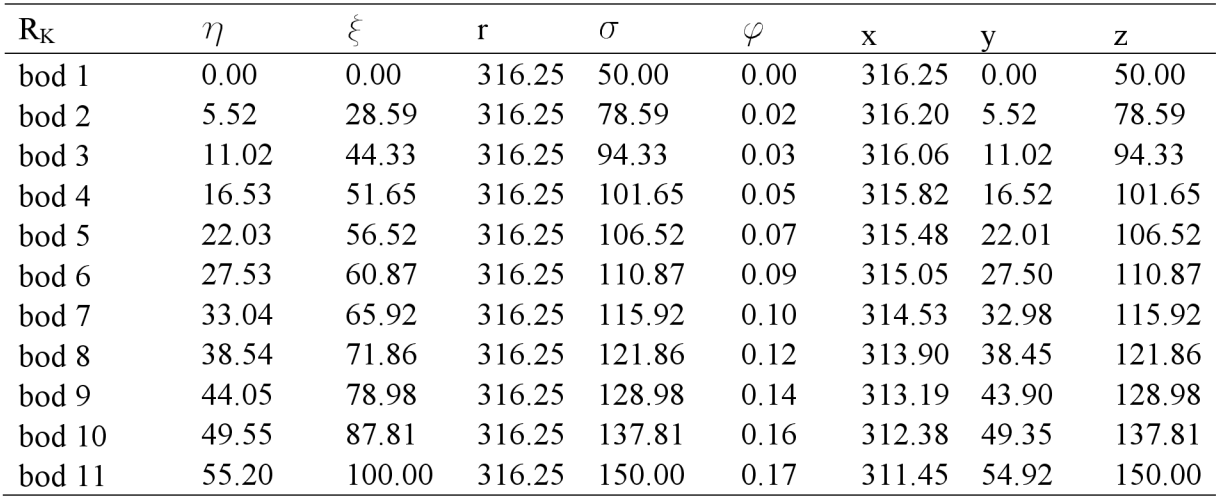

#### **4.2 Vytvoření 3D modelu v programu Autodesk Inventor**

V této kapitole je uveden postup modelování lopatky v programu Autodesk Inventor. Vzlhedem k tomu, že inventor velmi špatně zpracovává šablonování a tažení u zakřivených ploch, 3D model je pouze ilustrační, není přesný. Modelování přesného modelu bude uvedeno v následující kapitole, pomocí programu BladeGen.

Prvním krokem v inventoru je importování přepočítaných bodů do 3D náčrtu a vytvoření splajnů mezi těmito body (viz obrázek 4.2).

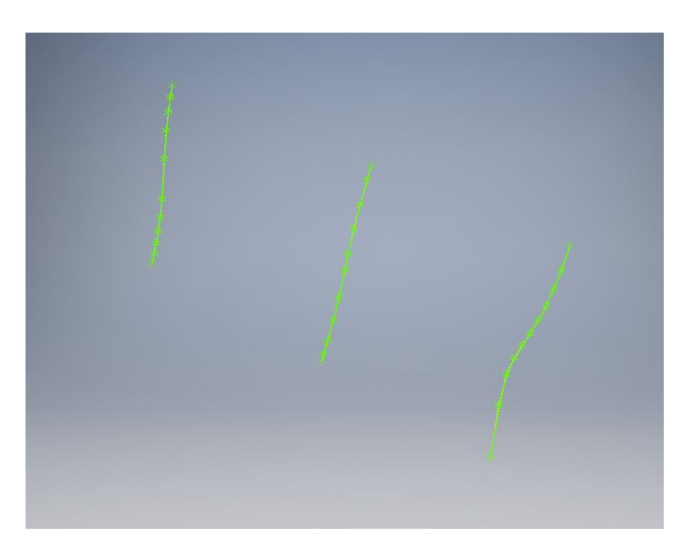

*Obrázek 4.2: Stav modelu po kroku jedna* 

Druhý krok se začíná vytvořením splajnů na hranách, pak pomocí funkcí "záplata" byla vytvořena střední rovina lopatky, (viz obrázek 4.3)

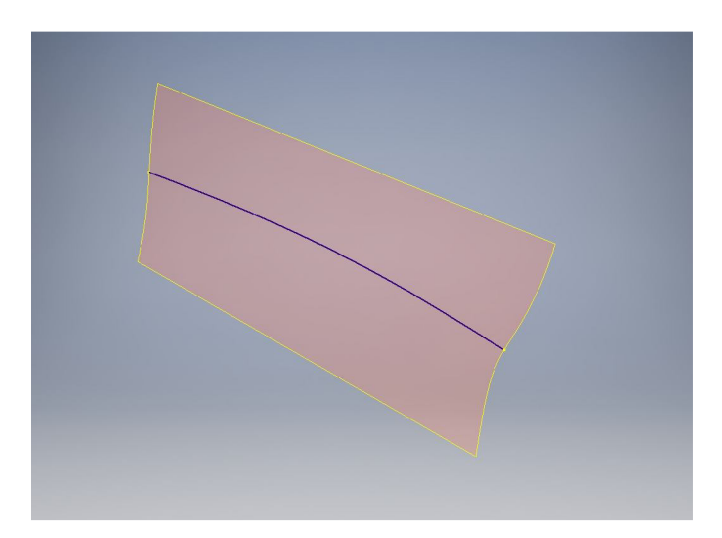

*Obrázek 4.3: Stav modelu po kroku dva* 

Ve třetím kroku musíme vytvořit 2D náčrty pro průžezy na jednotlivých poloměrech a spojit je pomocí funkcí "šablonováním" nebo "tažením" (viz obrázek 4.4).

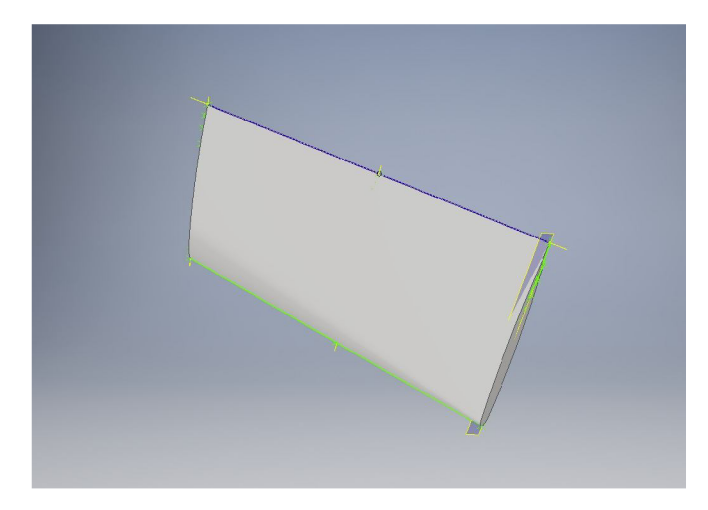

*Obrázek 4.4: Stav modelu po kroku tři* 

V posledním kroku se lopatka kopíruje desetkrát po kruhové dráze kolem osy *z.* Pomoci 2D náčrtu a funkce "vysunutí" se vytvoří hřídel (viz obrázek 4.5).

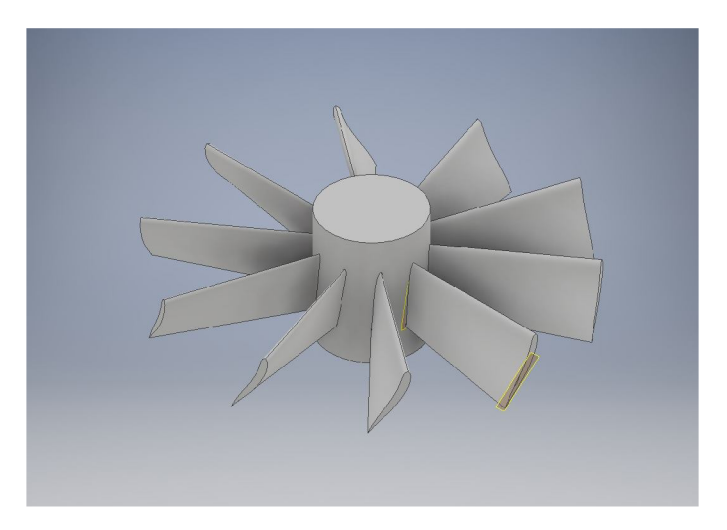

*Obrázek 4.5-.Výsledný stav modelu* 

#### **4.4 Vytvoření 3D modelu v programu BladeGen**

V této kapitole bude představeno modelování lopatek turbíny v programu BladeGen. Modelování bylo prováděno ve spolupráci s vedoucím práce.

BladeGen je doplněk programu ANSYS, který umožňuje snazší návrh lopatkových stro- **• o**  ju.

Po výpočtech jsme konstatovali, že tvar oběžného kola se začína podobat na lodnímu šroubu, jako například na obrzáku 4.6. První návrh lopatky má podobné vlastnosti, jako například množství lopatek nebo úzké lopatky. Inspirovali jsme se lodním šroubem a změnili jsme některé volitelné parametry. Při druhé variantě lopatky jak úhel opásání, tak i hloubka mříže nebudou konstantí (obrázek 4.7). Největší hloubka mříže je u náboje turbíny a postupně se ztenší. Další změna je snížení počtů lopatek z 10 na 6, poněvadž lopatky se kryly navzájem. Průřez lopatky zůstaně podobný, navrhovaný podle aerodynamického profilu pstruha.

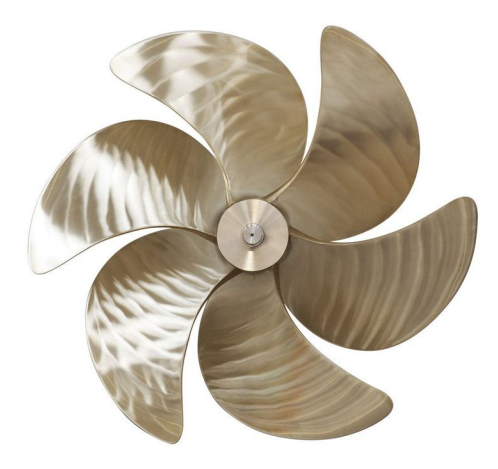

*Obrázek 4.6: Lodní šroub* 

Výpočty jsme dělali na třech poloměrech, stejně jako při předchozých výpočtech: u náboje, ve středu a na komoře. Po zadání parametrů do programu se vygeneroval model lopatky.

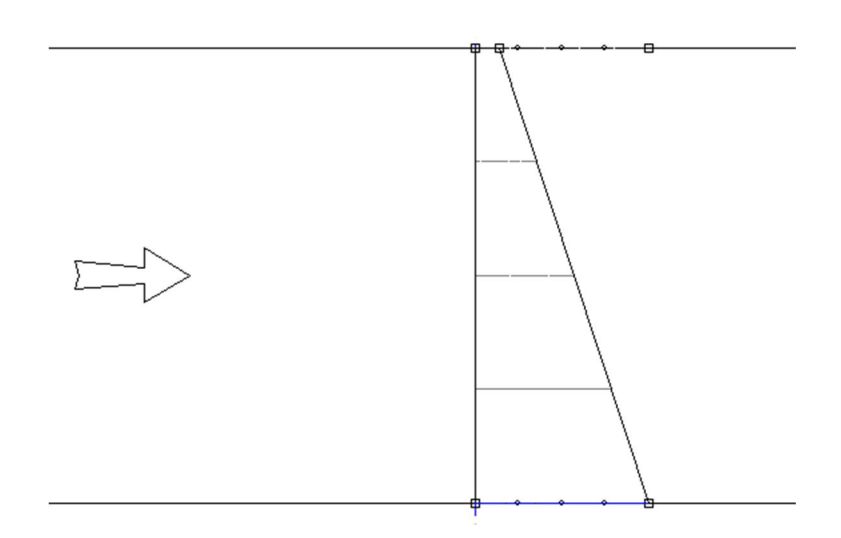

*Obrázek 4.7: Změna hloubky mříže od náboje ke komoře. Šipka ukazuje směr proudění* 

Následující obrázky ukazují závislost úhlu lopatky *(3* (červená čárkovaná přímka) a úhlu opásání *cp* (modrá křivka) v závislosti na M-prime. M-prime vyjadřuje délku proudnice v meridiálním řezu oběžného kola turbíny vztaženou na poloměr příslušné proudoplochy.

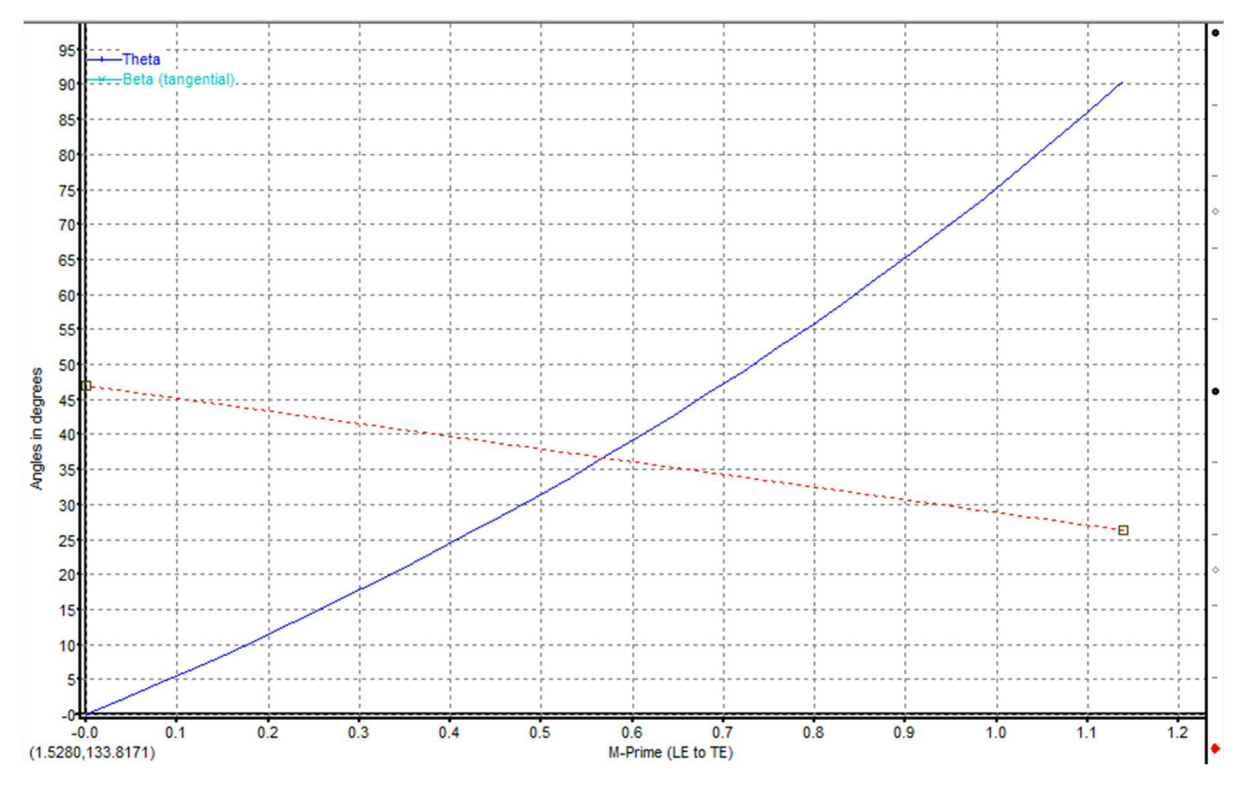

*Obrázek 4.8: Průběh úhlu lopatky a opásání na poloměru u náboje R-N*

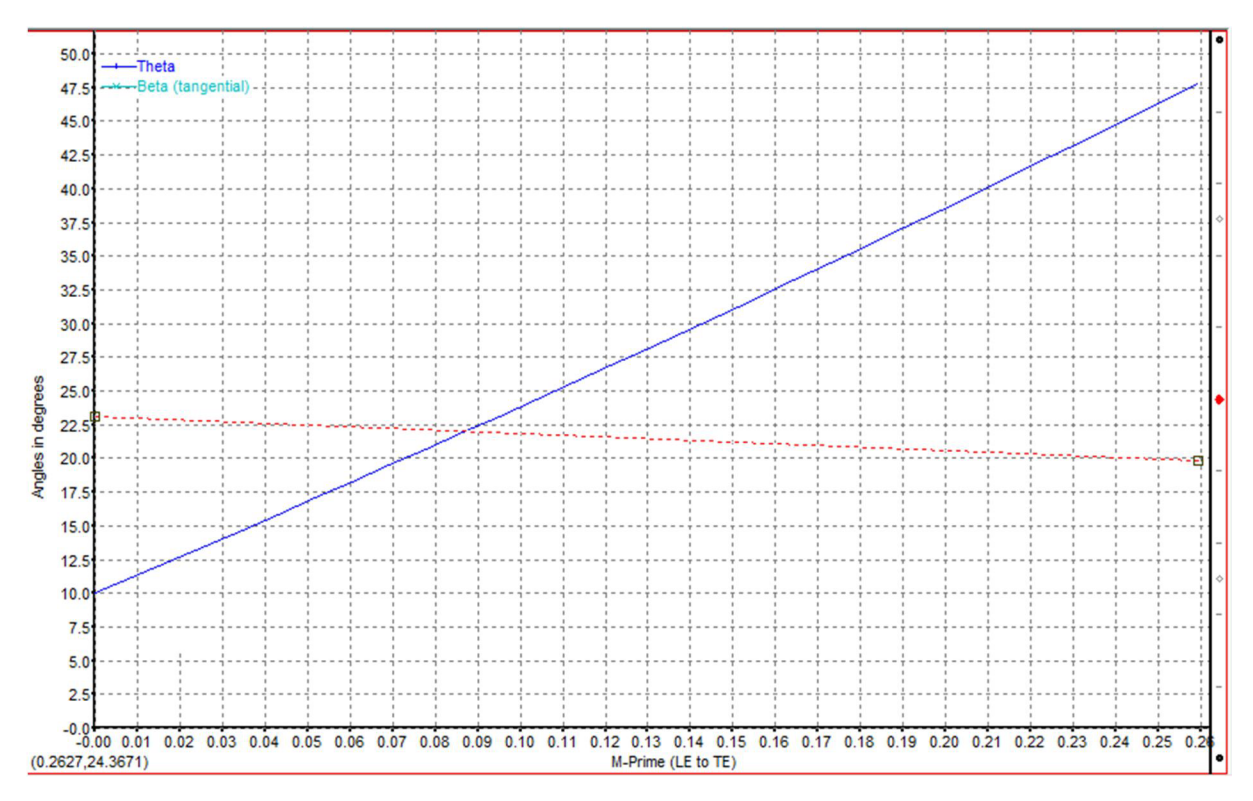

*Obrázek 4.9: Průběh úhlu lopatky a opásání na poloměru mezi nábjem a komorou Rs*

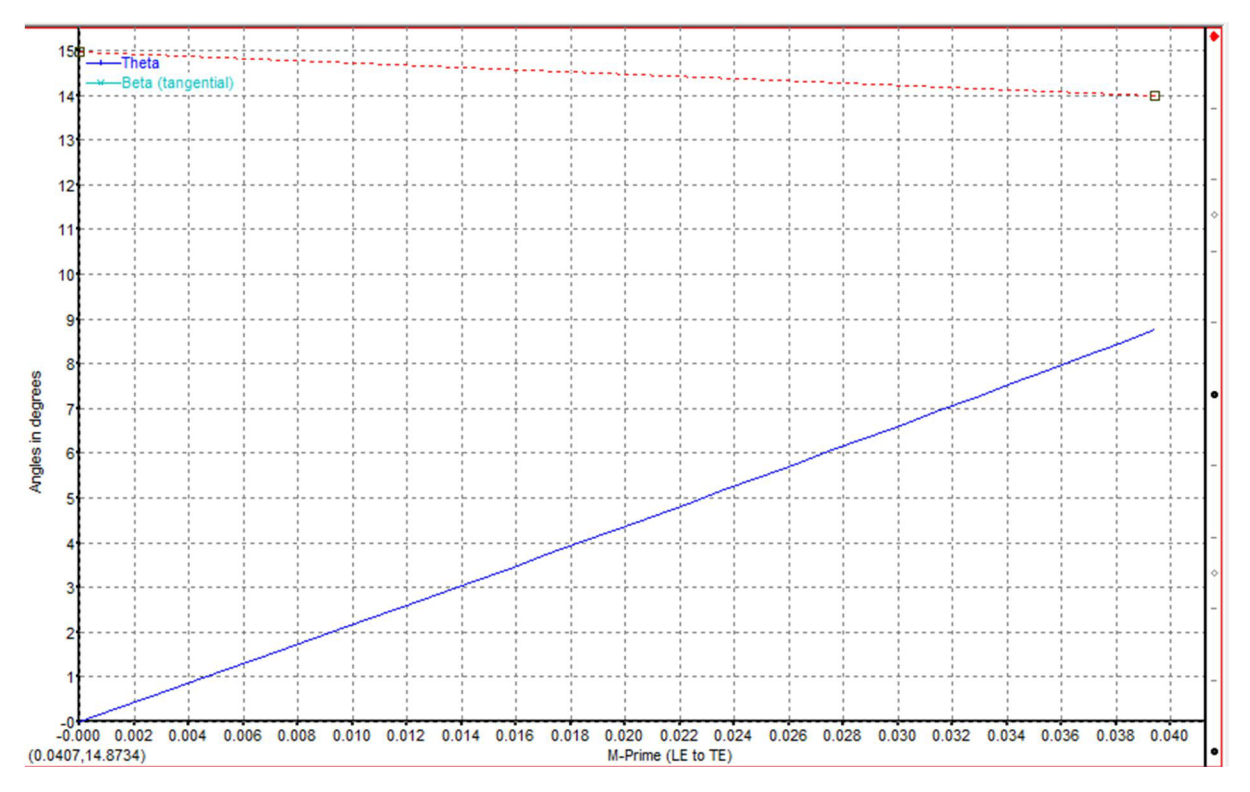

*Obrázek 4.10: Průběh úhlu lopatky a opásání u poloměru komory RK* 

Na dalších obrázcích je uvedeno konformní zobrazení lopatky na třech vybraných poloměrech, *R<sup>N</sup> , Rs* a *RK.* 

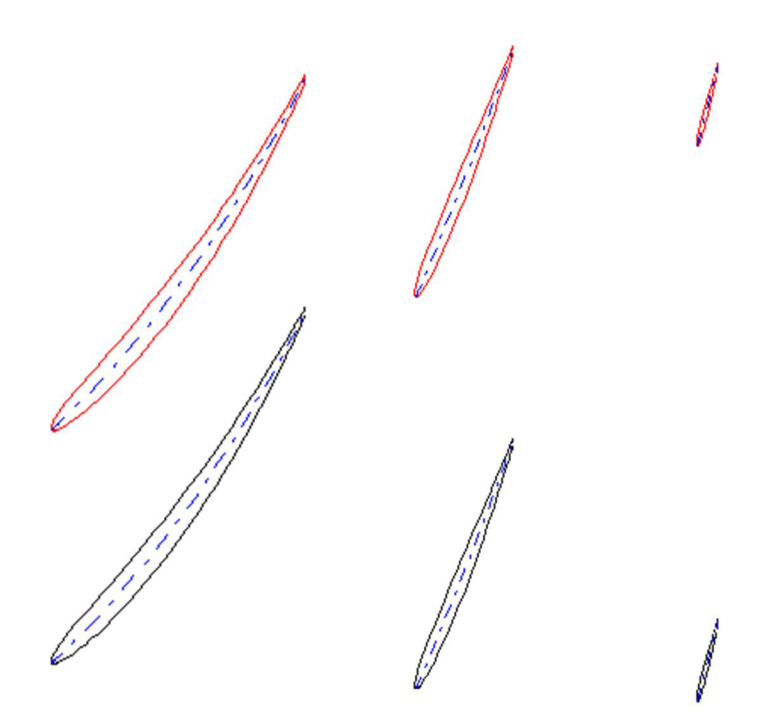

*Obrázek 4.11: Konfromní zobrazení lopatky. Vlevo pro*  $R_N$ *, ve středu pro*  $R_S$  *a vpravo pro*  $R_K$ *.* 

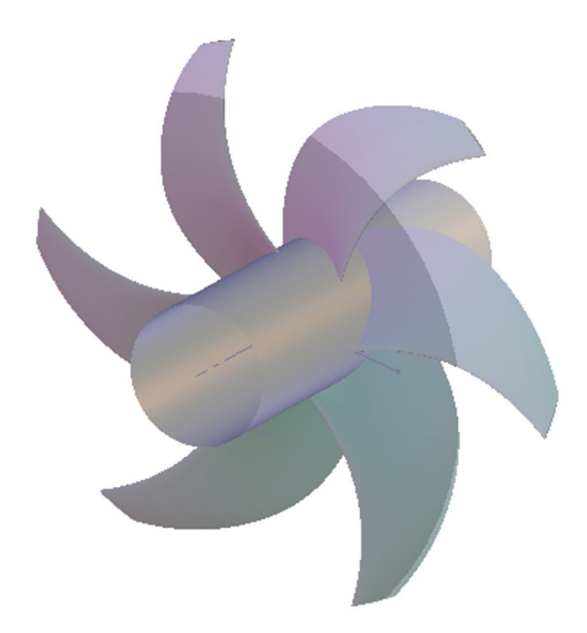

Obrázek 4.12: Výslední model pro oběžné kolo vírové turbíny Výsledný model (viz obrázek 4.12), jak už bylo řečeno, se velmí podobá lodnímu šroubu.

## **5 Závěr**

Cílem této práce byl návrh lopatky pro rychloběžnou vodní turbínu za pomocí aplikací bioniky. Práce je rozdělena do čtyř hlavních částí. V první části jsou vysvětleny pojmy, které se vyskytují v oblasti této vědy a jsou uvedeny příklady hydraulických strojů, které byly navrhovány podle různých biologických příkladů. V části tři, po popisu funkce a principu vírové turbíny, následuje pozorování a analýza zvířat, jejichž vlastnosti byly využity při návrhu lopatky turbíny. Ve čtvrté části práce je uveden postup návrhu lopatky, a vytvoření 3D modelu v programu Autodesk Inventor, pak v programu ANSYS BladeGen.

Na začátku první části jsou vysvětleny základní pojmy bioniky a je uvedena stručná historie vývoje této vědy. Následuje rozepsání využití bioniky, která je rozdělena do tří podkapitol: létání, speciální povrchy a využití v jiných oblastech. Tady byly pojmenované jednotlivé vynálezy (a vynálezci), který byly navrhované podle zdokonalených forem a tvarů přírody.

Druhá část je o vírových turbínách. V této části je popsaná funkce a princip tohoto hydraulického stroje, a jsou uvedeny varianty, podle kterých se dá turbína do provozu. Dále je uvedena odvození a vysvětlení konformního zobrazení, který slouží pro zjednodušení výpočtu a zobrazení turbínových lopatek.

V třetí části práce byly uvedení živočichové, jejichž vlastnosti byly použité při návrhu lopatek. Jedná se o tučňáka a pstruha. Tvar lopatky byl navrhován podle tvaru křídla tučňáka oslího. Tučňák oslí je jeden z nejrychlejších tučňáků a má bezkonkurenční plavecké vlastnosti. Průřez lopatky byl navrhovaný podle zdokonaleného aerodynamického profilu pstruha duhového.

V čtvrté části práce je uveden celý postup výpočtů krok po kroku, jak jsem vytvořil 3D model lopatky pomocí programu Autodesk Inventor. Vzhledem k tomu, že ten program není primárně určen ke konstrukci prostorově zakřivených ploch byl posléze preferován speciální software – ANSYS BladeGen. Práce v Inventoru je prezentována jako postup modelování pouze pro ukázku. Skutečný model byl vygenerován v programu ANSYS BladeGen.

Můžeme vidět, že využitím poznatků z pozorování dvou živočichů při správném kombinování vlastností se dá navrhovat celé oběžné kolo vodní turbíny. Bionika ve své mnohostrannosti už dokázala svoje opodstatnění ve světě vědy. Aplikace, pozorování přírodních jevů a řešení, již na světě pomohla lidstvu k prospěšným vynálezům a zlepšovákům, ale příroda v sobě skrývá ještě množství řešení, které čekají na objevení a následné aplikace v praxi.

## **6 Seznam použitých zdrojů**

- [ I] FOURNIER, Mat. Příroda: nekonečná inspirace vědy : historie technických vynálezů, k nimž nás přivedlo zkoumání živých organismů. Čestlice: Rebo, 2013. ISBN 978-80-255-0736-0 .
- [2] ZEUCH, MARTIN. BIONIKA. ILUSTRACE EBERHARD REIMANN. PLZEŇ: FRAUS, C2008. CO-JAK-PROČ. ISBN 978-80-7238-714-4.
- [3] EncyclopædiaBritannica, Inc. 2016. [online]. [cit. 2016-05-24]. Dostupné z: <http://www.britannica.com/biography/Leonardo-da-Vinci/images-videos>
- [4] *WiseGEEK. 2016.* [online], [cit. 2016-05-24]. Dostupné z: <http://www.wisegeek.com/what-is-biomimicry.htm>
- [5] BAR-COHEN, Y. 2005. *Biomimetics: mimicking and inspired-by biology*. Proceedingsofthe SPIE Smart StructuresConference.
- [6] VAŇKOVA, Hana. Příroda jako zdroj inspirace: (úvod do bioniky pro učitele a žáky). Ostrava: Ostravská univerzita, Pedagogická fakulta, 2005. ISBN 80-7368-148-X.
- [7] *Wikiwand. 2004.* [online], [cit. 2016-05-24]. Dostupné z: [http://www.wikiwand.com/de/Etrich\\_Taube](http://www.wikiwand.com/de/Etrich_Taube)
- [8] *CityBirder. 2014.* [online], [cit. 2016-05-24]. Dostupné z: <http://citybirder.blogspot.cz/2014/03/raptor-on-raptor-violence.html>
- [9] *The New York TimesCompany. 2013.* [online], [cit. 2016-05-24]. Dostupné z: http://www.nytimes.com/interactive/2013/10/24/business/Why-Winglets.html? r=0
- [10] *Knowledge Base. 2008.* [online], [cit. 2016-05-24]. Dostupné z: <http://knowledgebase.lookseek.com/Bottlenose-Dolphin-Tursiops-truncatus.html>
- [11] *Mrs. Mazzuca'sHonors Biology Blog. 2015.* [online]. [cit. 2016-05-24]. Dostupné z: http ://mazzhonorsbio.blogspot. cz/2015/12/used-dental-floss. html
- [12 ] *[Phys.org.](http://Phys.org) 2003.* [online], [cit. 2016-05-24]. Dostupné z: [http://phys.org/news/2015-02](http://phys.org/news/2015-02-) nano-hydrogels-cancer-cells.html
- [13 ] *Responsejp. 2005.* [online], [cit. 2016-05-24]. Dostupné z: <http://en.responsejp.com/article/img/2005/06/10/71505/271228.html>
- [14] *Slate. 2015.* [online], [cit. 2016-05-24]. Dostupné z: http://www.slate.com/articles/health\_and\_science/science/2015/03/mercedes\_benz\_bi onic car\_boxfish\_stability\_and\_agility\_paradox\_finally\_solved.html
- [15] FISH, F.E.; WEBER, P.W.; MURRAY, M.M.; HOWLE, L.E. The Tubercles on HumpbackWhales' Flippers: Applicationof Bio-Inspired Technology. Integrative and Comparative Biology 51(1): 203-213, 2011.
- [16] *[Seznam.cz.](http://Seznam.cz) 2011.* [online], [cit. 2016-05-24]. Dostupné z: [http://www.novinky.cz/veda-skoly/230899-pisne-plejtvaku-se-siri-oceany-jako](http://www.novinky.cz/veda-skoly/230899-pisne-plejtvaku-se-siri-oceany-jako-)hudebni-slagry.html
- [17] HALUZA, M., POCHYLÝ F. a RUDOLF, P. 2012. *Theswirlturbine*. 26th IAHR Symposium on HydraulicMachinery and Systems. IOP Publishing. IOP Conf. Serieš: Earth and Environmental Science 15, doi: 10.1088/1755-1315/15/4/042034
- [18] Vírová turbína. In: Youtube [online]. 13.03.2016 [cit. 2016-05-1]. Dostupné z: https://www.youtube.com/watch?v=\_d121Ug3vck. Kanál uživatele Science & Technology Club
- [ 19] RUDOLF, P. a HALUZA , M . 2013. *Innovativesmall hydro plánt.* 2nd AnnualAdvancedHydropowerGenerationForum, London.
- [20] HALUZA , Miloslav. Vývoj vírové turbíny: Theswirlturbinedevelopment : zkrácená verze habilitační práce. Brno: VUTIUM, 2004. ISBN 80-214-2731-0.
- [21] ŠOB, František. Hydromechanika. Vyd. 2. Brno: Akademické nakladatelství CERM, 2008. ISBN 978-80-214-3578-0.
- [22] VOSÁHLO, D. Návrh vírových turbin pro MVE Vrchlabí. Brno: Vysoké učení technické v Brně, Fakulta strojního inženýrství, 2013. 100 s. Vedoucí diplomové práce doc. Ing. Miloslav Haluza, CSc.
- [23] Odbor fluidního inženýrství Viktora Kaplana. In: Facebook [online], [cit. 2011-05- 26]. Dostupné z: [https://www.facebook.com/Odbor-fluidn%C3%ADho](https://www.facebook.com/Odbor-fluidn%C3%ADho-)in%C5%BEen%C3%BDrstv%C3%AD-Viktora-Kaplana-848776298507775/?fref=ts
- [24] FLEISCHNER, Petr a Miroslav NECHLEBA. Hydromechanika lopatkových strojů. 2., nezm. vyd. Brno: VUT , 1980. Učební texty vysokých škol.
- [25] VESELOVSKÝ, Zdeněk. Tučňáci. Praha: SZN, 1984. Zvířata celého světa.
- [26] News Limited. 2012. [online], [cit. 2016-05-24]. Dostupné z: [http://www.news.com.au/travel/travel-updates/jumping-for-joy-over-penguin](http://www.news.com.au/travel/travel-updates/jumping-for-joy-over-penguin-)picture/story-e6frfq80-12263 60168278
- [27] Tennessee Aquarium. 2016. [Online], [cit. 2016-05-24] .Dostupné z: <http://www.tnaqua.org/our-animals/birds/gentoo-penguina>
- [28] WIESLNGER, Márton. Halak. 2. kiad. Bratislava: Madách, 1975.
- [29] TrusteesofWellesleyCollege. 2015. [online], [cit. 2016-05-24]. Dostupné z: <http://www.wellesley.edu/biology/faculty/ellerby/research>
- [30] RainbowTroutSwimming. In: Youtube [online]. 13.03.2016 [cit. 2016-05-1]. Dostupné z: [https://www.youtube.com/watch?v=gfNKJ05pfnE.](https://www.youtube.com/watch?v=gfNKJ05pfnE) Kanál uživatele FILOSE
- [31] NECHLEBA , Miroslav. Vodní turbiny, jejich konstrukce a příslušenství: určeno pro konstruktéry a provozní kádry i pro studující vysokých a průmyslových škol. Praha: Státní nakladatelství technické literatury, 1954. Řada energetické strojírenské literatury.

## **7 Seznam použitých symbolu a zkratek**

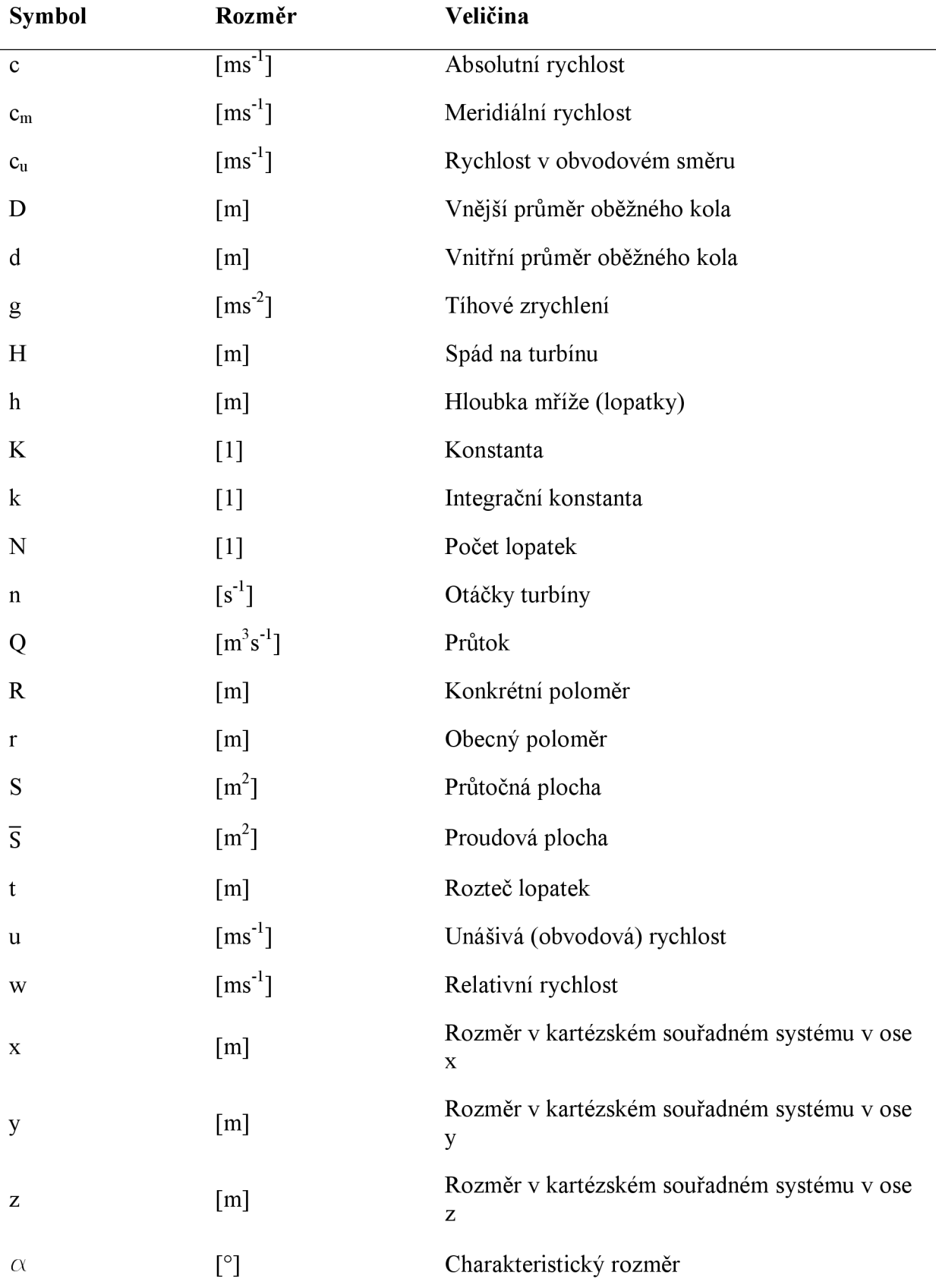

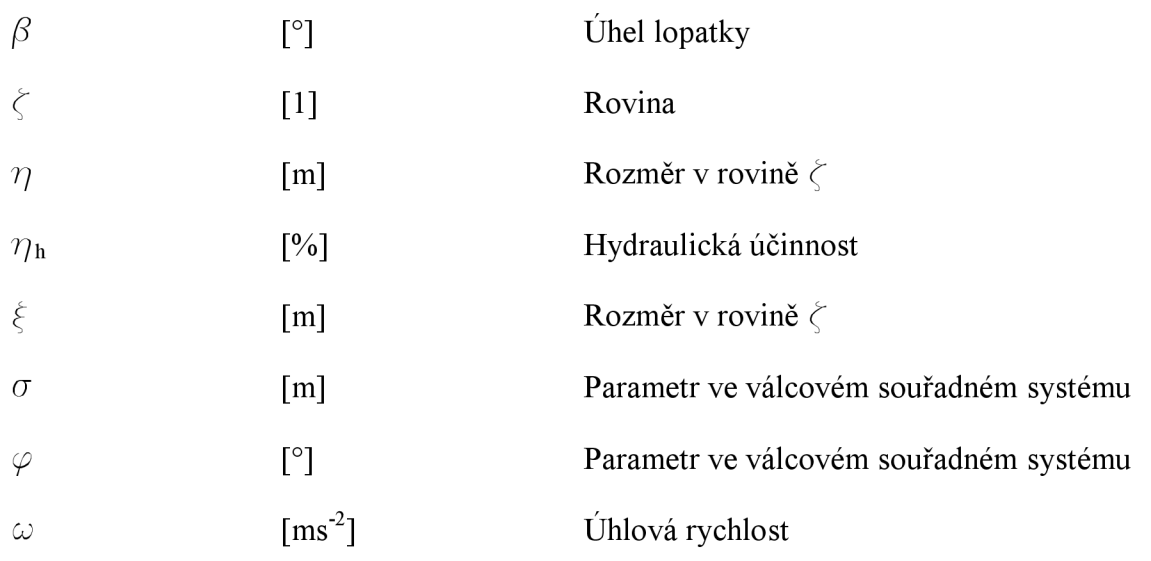

## **8 Seznam obrázku a tabulek**

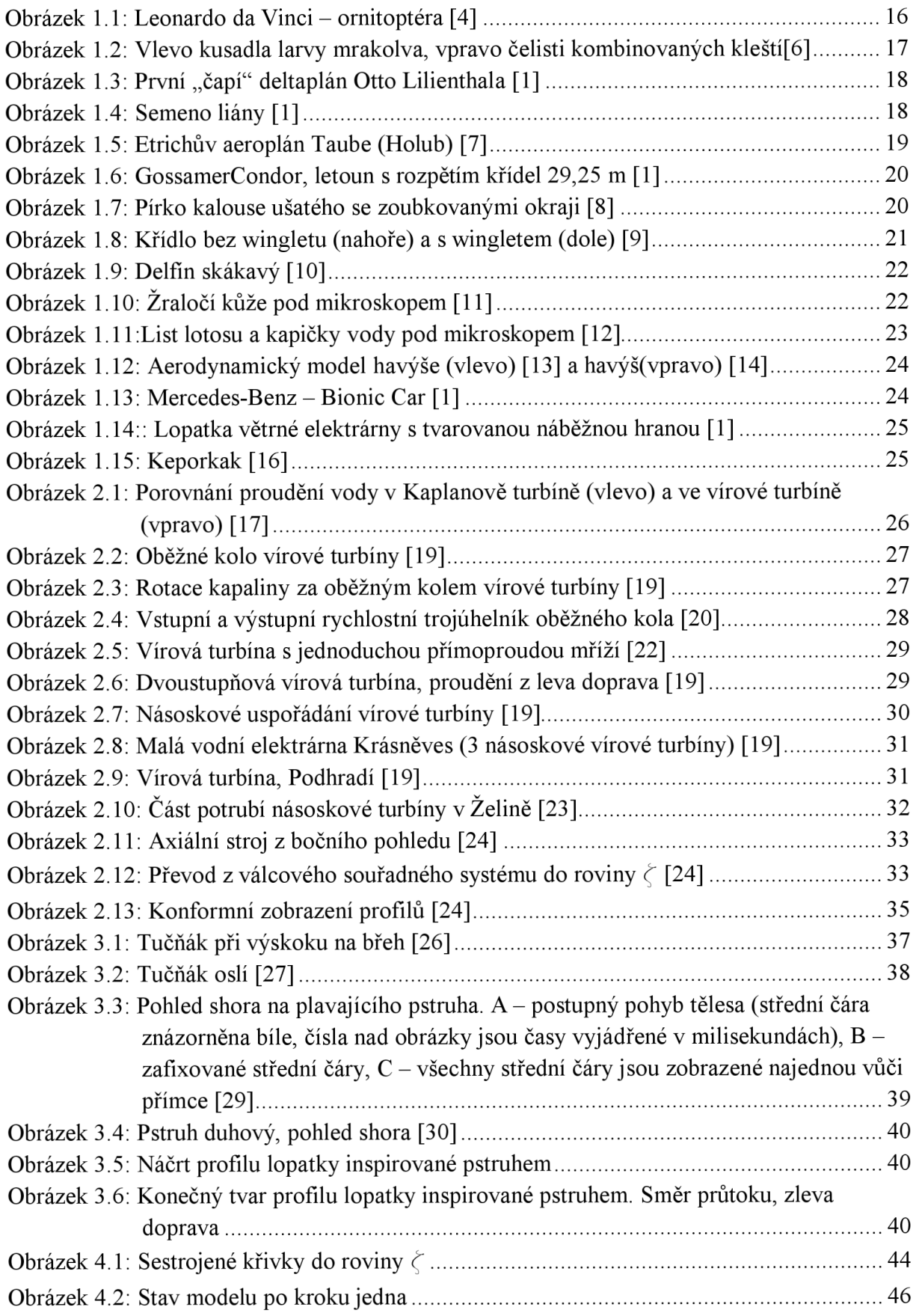

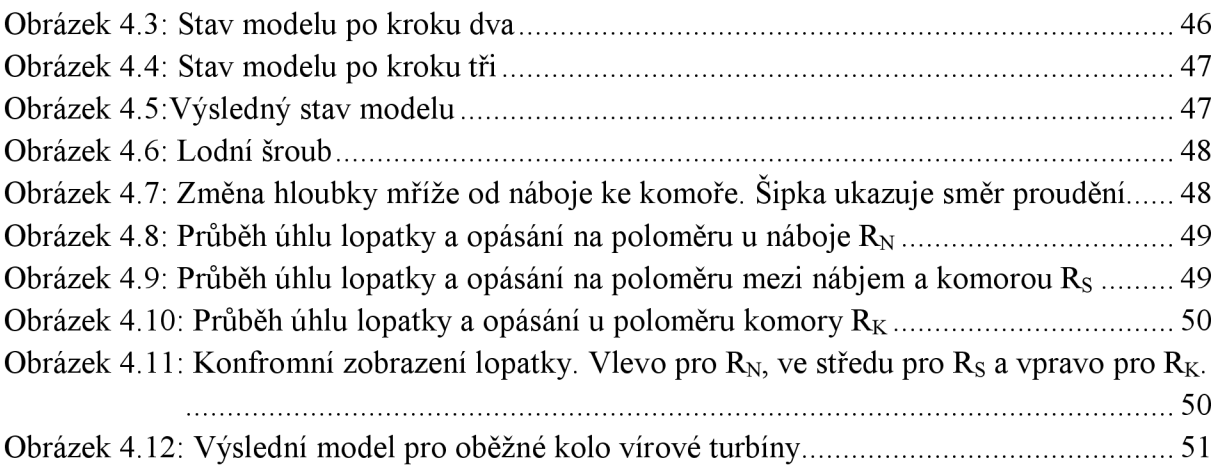

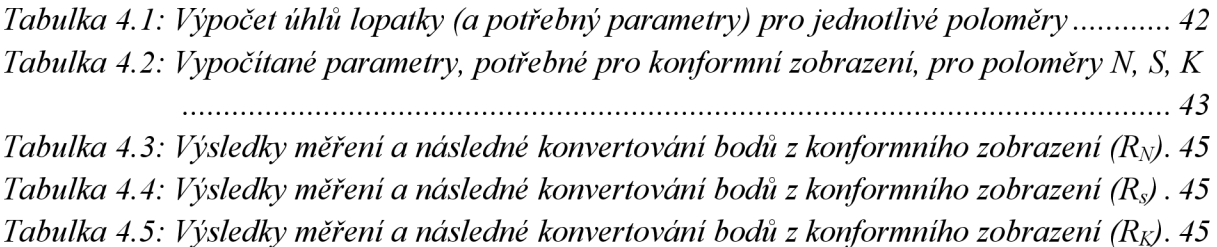